# **pydash Documentation**

*Release 2.4.2*

**Derrick Gilland**

February 27, 2015

#### Contents

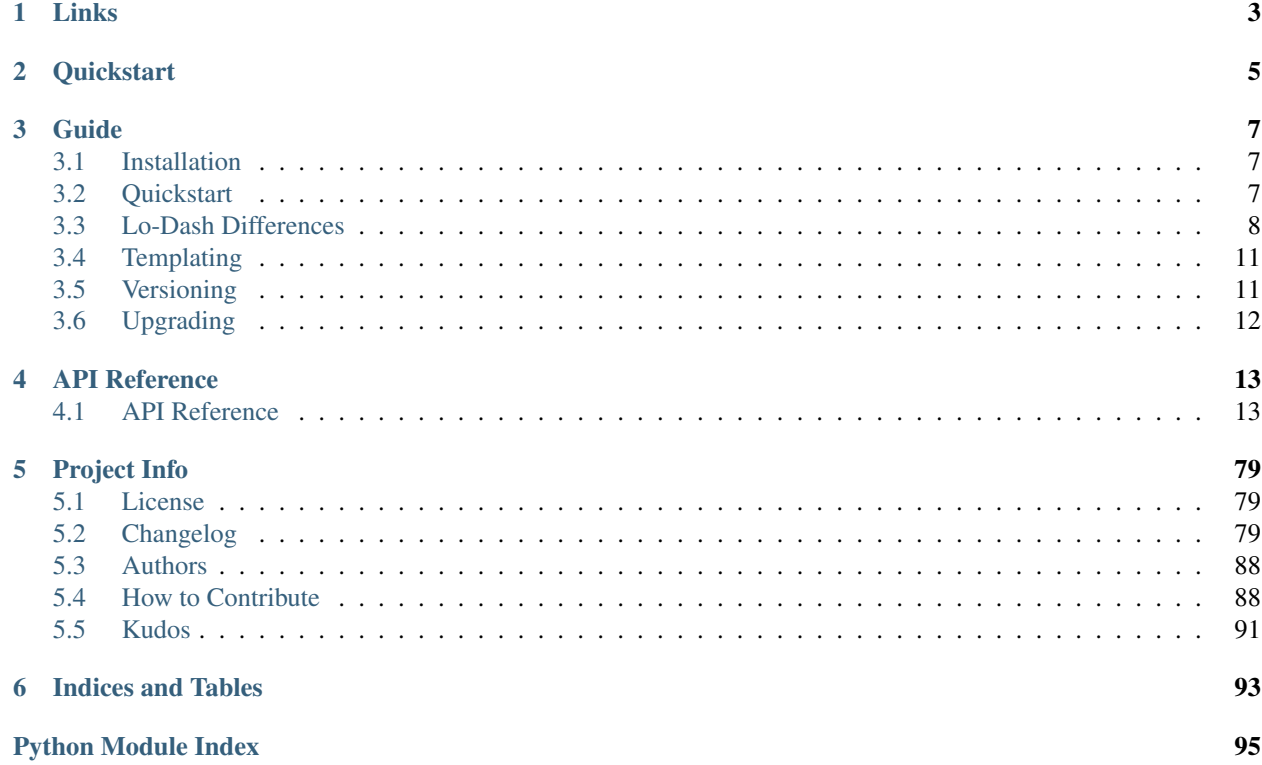

A utility library for doing "stuff" in a functional way. Based on the [Lo-Dash](http://lodash.com/) Javascript library.

# **Links**

- <span id="page-6-0"></span>• Project: <https://github.com/dgilland/pydash>
- Documentation: <http://pydash.readthedocs.org>
- PyPi: <https://pypi.python.org/pypi/pydash/>
- TravisCI: <https://travis-ci.org/dgilland/pydash>

# **Quickstart**

<span id="page-8-0"></span>The functions available from pydash can be used in two styles.

The first is by using the module directly or importing from it:

 $[1]$ 

```
>>> import pydash as pyd
>>> from pydash import flatten
# Arrays
>>> flatten([1, 2, [3, [4, 5, [6, 7]]]])
[1, 2, 3, [4, 5, [6, 7]]]>>> pyd.flatten_deep([1, 2, [3, [4, 5, [6, 7]]]])
[1, 2, 3, 4, 5, 6, 7]# Collections
>>> pyd.pluck([{'name': 'moe', 'age': 40}, {'name': 'larry', 'age': 50}], 'name')
['moe', 'larry']
# Functions
\Rightarrow curried = pyd.curry(lambda a, b, c: a + b + c)
>>> curried(1, 2)(3)
6
# Objects
>>> pyd.omit({'name': 'moe', 'age': 40}, 'age')
{'name': 'moe'}
# Utilities
>>> pyd.times(3, lambda index: index)
[0, 1, 2]# Chaining
>>> pyd.chain([1, 2, 3, 4]).without(2, 3).reject(lambda x: x > 1).value()
[1]
The second style is to use the _ instance:
>>> from pydash import _
>>> _.flatten([1, 2, [3, [4, 5, [6, 7]]]])
[1, 2, 3, [4, 5, [6, 7]]]>>> _([1, 2, 3, 4]).without(2, 3).reject(lambda x: x > 1).value()
```
### See also:

For further details consult *[API Reference](#page-16-1)*.

# **Guide**

# <span id="page-10-1"></span><span id="page-10-0"></span>**3.1 Installation**

**pydash** requires Python  $>= 2.6$  or  $>= 3.3$ . It has no external dependencies.

To install from [PyPi:](https://pypi.python.org/pypi/pydash)

pip install pydash

# <span id="page-10-2"></span>**3.2 Quickstart**

The functions available from pydash can be used in two styles.

The first is by using the module directly or importing from it:

```
>>> import pydash as pyd
>>> from pydash import flatten
# Arrays
>>> flatten([1, 2, [3, [4, 5, [6, 7]]]])
[1, 2, 3, [4, 5, [6, 7]]]>>> pyd.flatten_deep([1, 2, [3, [4, 5, [6, 7]]]])
[1, 2, 3, 4, 5, 6, 7]
# Collections
>>> pyd.pluck([{'name': 'moe', 'age': 40}, {'name': 'larry', 'age': 50}], 'name')
['moe', 'larry']
# Functions
>>> curried = pyd.curry(lambda a, b, c: a + b + c)
>>> curried(1, 2)(3)
6
# Objects
>>> pyd.omit({'name': 'moe', 'age': 40}, 'age')
{'name': 'moe'}
# Utilities
>>> pyd.times(3, lambda index: index)
[0, 1, 2]
```

```
# Chaining
>>> pyd.chain([1, 2, 3, 4]).without(2, 3).reject(lambda x: x > 1).value()
[1]
```
The second style is to use the \_ instance:

```
>>> from pydash import _
>>> _.flatten([1, 2, [3, [4, 5, [6, 7]]]])
[1, 2, 3, [4, 5, [6, 7]]]>>> _([1, 2, 3, 4]).without(2, 3).reject(lambda x: x > 1).value()
[1]
```
#### See also:

For further details consult *[API Reference](#page-16-1)*.

# <span id="page-11-0"></span>**3.3 Lo-Dash Differences**

### **3.3.1 Naming Conventions**

pydash adheres to the following conventions:

- Function names use snake\_case instead of camelCase.
- Any Lo-Dash function that shares its name with a reserved Python keyword will have an \_ appended after it (e.g. filter in Lo-Dash would be filter\_ in pydash.
- Lo-Dash's toArray() is pydash's to\_list().
- Lo-Dash's functions() is pydash's callables(). This particular name difference was chosen in order to allow for the functions.py module file to exist at root of the project. Previously, functions.py existed in pydash/api/ but in  $v^2$ .0.0, it was decided to move everything in api/ to pydash/. Therefore, In to avoid import ambiguities, the functions() function was renamed.

# <span id="page-11-1"></span>**3.3.2 Callbacks**

As of  $\sqrt{2}$ .0.0, callback functions no longer need to handle all possible arguments. Prior to  $\sqrt{2}$ .0.0, callbacks had to define all arguments or have star-args:

```
# Valid in v1
def mycallback(item, value, obj):
   pass
# Valid in v1
def mycallback(item, *args):
   pass
# Invalid in v1
def mycallback(item):
   pass
```
But in  $v2.0.0$  partial callback signatures are handled properly:

```
# Valid in v2
def mycallback(item, value, obj):
   pass
# Valid in v2
def mycallback(item, *args):
   pass
# Valid in v2
def mycallback(item):
   pass
```
## **3.3.3 Extra Aliases**

The following extra function aliases exist in pydash but not in Lo-Dash:

- [pydash.utilities.prop\(\)](#page-79-0) >> [pydash.utilities.property\\_\(\)](#page-79-1)
- [pydash.predicates.is\\_re\(\)](#page-69-0) >> [pydash.predicates.is\\_reg\\_exp\(\)](#page-69-1)
- [pydash.strings.escape\\_re\(\)](#page-72-0) >> [pydash.strings.escape\\_reg\\_exp\(\)](#page-71-0)

### **3.3.4 Extra Functions**

In addition to porting Lo-Dash, pydash contains functions found in [lodashcontrib,](https://github.com/TheNodeILs/lodash-contrib) [lodashdeep,](https://github.com/marklagendijk/lodash-deep) and [lodashmath.](https://github.com/Delapouite/lodash.math)

The following functions exist in pydash but not in Lo-Dash:

- [pydash.numerical.add\(\)](#page-48-0), [pydash.numerical.sum\\_\(\)](#page-53-0)
- [pydash.arrays.append\(\)](#page-17-0), [pydash.arrays.push\(\)](#page-23-0)
- [pydash.numerical.average\(\)](#page-49-0), [pydash.numerical.avg\(\)](#page-49-1), [pydash.numerical.mean\(\)](#page-50-0)
- [pydash.arrays.cat\(\)](#page-17-1), [pydash.arrays.concat\(\)](#page-18-0)
- [pydash.functions.conjoin\(\)](#page-44-0)
- [pydash.objects.deep\\_get\(\)](#page-55-0)
- [pydash.objects.deep\\_has\(\)](#page-55-1)
- [pydash.objects.deep\\_map\\_values\(\)](#page-56-0)
- [pydash.collections.deep\\_pluck\(\)](#page-33-0)
- pydash.objects.deep\_property(), pydash.objects.deep\_prop()
- [pydash.objects.deep\\_set\(\)](#page-56-1)
- [pydash.functions.disjoin\(\)](#page-45-0)
- [pydash.strings.explode\(\)](#page-72-1)
- [pydash.objects.get\\_path\(\)](#page-59-0)
- [pydash.objects.has\\_path\(\)](#page-59-1)
- [pydash.strings.implode\(\)](#page-72-2)
- [pydash.arrays.intercalate\(\)](#page-21-0)
- [pydash.arrays.interleave\(\)](#page-21-1)
- [pydash.arrays.intersperse\(\)](#page-22-0)
- [pydash.predicates.is\\_associative\(\)](#page-64-0)
- [pydash.predicates.is\\_even\(\)](#page-66-0)
- [pydash.predicates.is\\_float\(\)](#page-66-1)
- [pydash.predicates.is\\_decreasing\(\)](#page-65-0)
- [pydash.predicates.is\\_increasing\(\)](#page-66-2)
- [pydash.predicates.is\\_indexed\(\)](#page-66-3)
- [pydash.predicates.is\\_instance\\_of\(\)](#page-67-0)
- [pydash.predicates.is\\_integer\(\)](#page-67-1)
- [pydash.predicates.is\\_json\(\)](#page-67-2)
- [pydash.predicates.is\\_monotone\(\)](#page-67-3)
- [pydash.predicates.is\\_negative\(\)](#page-68-0)
- [pydash.predicates.is\\_odd\(\)](#page-68-1)
- [pydash.predicates.is\\_positive\(\)](#page-69-2)
- [pydash.predicates.is\\_strictly\\_decreasing\(\)](#page-69-3)
- [pydash.predicates.is\\_strictly\\_increasing\(\)](#page-70-0)
- [pydash.predicates.is\\_zero\(\)](#page-70-1)
- [pydash.functions.iterated\(\)](#page-46-0)
- [pydash.arrays.join\(\)](#page-22-1)
- [pydash.functions.juxtapose\(\)](#page-46-1)
- [pydash.arrays.mapcat\(\)](#page-22-2)
- [pydash.collections.mapiter\(\)](#page-39-0)
- [pydash.numerical.median\(\)](#page-50-1)
- [pydash.numerical.moving\\_average\(\)](#page-50-2), [pydash.numerical.moving\\_avg\(\)](#page-51-0)
- pydash.arrays.pop()
- [pydash.numerical.power\(\)](#page-51-1), [pydash.numerical.pow\\_\(\)](#page-51-2)
- [pydash.collections.reductions\(\)](#page-41-0)
- [pydash.collections.reductions\\_right\(\)](#page-41-1)
- [pydash.objects.rename\\_keys\(\)](#page-62-0)
- [pydash.arrays.reverse\(\)](#page-24-0)
- [pydash.numerical.round\\_\(\)](#page-52-0), [pydash.numerical.curve\(\)](#page-50-3)
- [pydash.numerical.scale\(\)](#page-52-1)
- [pydash.objects.set\\_path\(\)](#page-63-0)
- [pydash.arrays.shift\(\)](#page-24-1)
- [pydash.numerical.slope\(\)](#page-53-1)
- [pydash.arrays.sort\(\)](#page-25-0)
- [pydash.arrays.splice\(\)](#page-26-0)
- [pydash.arrays.split\\_at\(\)](#page-26-1)
- [pydash.numerical.std\\_deviation\(\)](#page-53-2), [pydash.numerical.sigma\(\)](#page-52-2)
- [pydash.objects.to\\_string\(\)](#page-63-1)
- [pydash.numerical.transpose\(\)](#page-53-3)
- [pydash.arrays.unshift\(\)](#page-29-0)
- [pydash.objects.update\\_path\(\)](#page-63-2)
- [pydash.strings.url\(\)](#page-76-0)
- [pydash.numerical.variance\(\)](#page-54-0)
- [pydash.numerical.zscore\(\)](#page-54-1)

### **3.3.5 Function Behavior**

Some of pydash's functions behave differently:

• [pydash.utilities.memoize\(\)](#page-78-0) uses all passed in arguments as the cache key by default instead of only using the first argument.

# **3.3.6 Templating**

• pydash doesn't have template(). See *[Templating](#page-14-0)* for more details.

# <span id="page-14-0"></span>**3.4 Templating**

Templating has been purposely left out of pydash. Having a custom templating engine was never a goal of pydash even though Lo-Dash includes one. There already exist many mature and battle-tested templating engines like 'Jinja2'\_ and 'Mako'\_ which would be much more suited to handling templating needs. However, if there was ever a strong request/justification for having templating in pydash (or a pull-request implementing it), then this decision could be re-evaluated.

# <span id="page-14-1"></span>**3.5 Versioning**

This project follows [Semantic Versioning](http://semver.org/) with the following caveats:

- Only the public API (i.e. the objects imported into the pydash module) will maintain backwards compatibility between MINOR version bumps.
- Objects within any other parts of the library are not guaranteed to not break between MINOR version bumps.

With that in mind, it is recommended to only use or import objects from the main module, pydash.

# <span id="page-15-0"></span>**3.6 Upgrading**

# **3.6.1 From v1.0.0 to v2.0.0**

There were several breaking and potentially breaking changes in  $v2.0.0$ :

- [pydash.arrays.flatten\(\)](#page-20-0) is now shallow by default. Previously, it was deep by default. For deep flattening, use either flatten(..., is\_deep=True) or flatten\_deep(...).
- [pydash.predicates.is\\_number\(\)](#page-68-2) now returns False for boolean True and False. Previously, it returned True.
- Internally, the files located in pydash.api were moved to pydash. If you imported from pydash.api.<module>, then it's recommended to change your imports to pull from pydash.
- The function functions () was renamed to callables () to avoid ambiguities with the module functions.py.

Some notable new features:

- Callback functions no longer require the full call signature definition. See *[Callbacks](#page-11-1)* for more details.
- A new "\_" instance was added which supports both method chaining and module method calling. See *["\\_"](#page-16-2) [Instance](#page-16-2)* for more details.

# **API Reference**

<span id="page-16-0"></span>Includes links to source code.

# <span id="page-16-1"></span>**4.1 API Reference**

All public functions are available from the main module.

#### **import pydash**

pydash.<function>

This is the recommended way to use pydash.

```
# OK
from pydash import where
where({})
# OK
import pydash
pydash.where({})
# NOT RECOMMENDED
from pydash.collections import where
```
Only the main pydash module API is guaranteed to adhere to semver. It's possible that backwards incompatibility outside the main module API could be broken between minor releases.

# <span id="page-16-2"></span>**4.1.1 "\_" Instance**

There is a special \_ instance available from pydash that supports method calling and method chaining from a single object:

```
from pydash import _
# Method calling
\_initial([1, 2, 3, 4, 5]) == [1, 2, 3, 4]# Method chaining
(1, 2, 3, 4, 5).initial().value() == [1, 2, 3, 4]# Method aliasing to underscore suffixed methods that shadow builtin names
```
\_.map **is** \_.map\_  $_{(1, 2, 3]}$ , map( $_{\text{1}}$ , to\_string).value() ==  $_{(1, 2, 3]}$ . map<sub>1</sub>( $_{\text{1}}$ , to\_string).value()

The \_ instance is basically a combination of using  $pydash$ .  $\n$  function> and  $pydash$ .chain.

A full listing of aliased \_ methods:

- \_.object is [pydash.arrays.object\\_\(\)](#page-22-3)
- \_.slice is pydash.arraysslice\_()
- \_.zip is pydash.arrayszip\_()
- .all is pydash.collections.all ()
- \_.any is [pydash.collections.any\\_\(\)](#page-31-1)
- \_.filter is [pydash.collections.filter\\_\(\)](#page-34-0)
- \_.map is pydash.collection.map\_()
- \_.max is pydash.collection.max\_()
- \_.min is pydash.collection.min\_()
- \_.reduce is pydash.collection.reduce\_()
- \_.pow is [pydash.numerical.pow\\_\(\)](#page-51-2)
- \_.round is [pydash.numerical.round\\_\(\)](#page-52-0)
- \_.sum is [pydash.numerical.sum\\_\(\)](#page-53-0)
- \_.property is [pydash.utilities.property\\_\(\)](#page-79-1)
- \_.range is [pydash.utilities.range\\_\(\)](#page-79-2)

### **4.1.2 Arrays**

Functions that operate on lists.

<span id="page-17-0"></span>New in version 1.0.0.

pydash.arrays.**append**(*array*, *\*items*) Push items onto the end of *array* and return modified *array*.

#### **Parameters**

- array (*list*) List to push to.
- **items** (*mixed*) Items to append.

Returns Modified *array*.

Return type list

Warning: *array* is modified in place.

New in version 2.2.0.

```
pydash.arrays.cat(*arrays)
```
Concatenates zero or more lists into one.

Parameters arrays (*list*) – Lists to concatenate.

Returns Concatenated list.

Return type list

New in version 2.0.0.

pydash.arrays.**chunk**(*array*, *size=1*)

Creates a list of elements split into groups the length of *size*. If *array* can't be split evenly, the final chunk will be the remaining elements.

#### **Parameters**

- array (*list*) List to chunk.
- size (*int, optional*) Chunk size. Defaults to 1.

Returns New list containing chunks of *array*.

Return type list

New in version 1.1.0.

pydash.arrays.**compact**(*array*)

Creates a list with all falsey values of array removed.

Parameters array (*list*) – List to compact.

Returns Compacted list.

Return type list

New in version 1.0.0.

```
pydash.arrays.concat(*arrays)
```
Concatenates zero or more lists into one.

Parameters arrays (*list*) – Lists to concatenate.

Returns Concatenated list.

Return type list

New in version 2.0.0.

pydash.arrays.**difference**(*array*, *\*lists*)

Creates a list of list elements not present in the other lists.

#### **Parameters**

- array (*list*) List to process.
- **lists** (*list*) Lists to check.

Returns Difference of the lists.

#### Return type list

New in version 1.0.0.

pydash.arrays.**drop**(*array*, *n*)

Creates a slice of *array* with *n* elements dropped from the beginning.

#### **Parameters**

- array  $(list)$  List to process.
- n (*int*) Number of elements to drop.

Returns Dropped list.

Return type list

New in version 1.0.0.

Changed in version 1.1.0: Added n argument and removed as alias of  $rest()$ .

#### pydash.arrays.**drop\_right**(*array*, *n*)

Creates a slice of *array* with *n* elements dropped from the end.

#### **Parameters**

- **array** (*list*) List to process.
- n (*int*) Number of elements to drop.

Returns Dropped list.

Return type list

New in version 1.1.0.

#### pydash.arrays.**drop\_right\_while**(*array*, *callback=None*)

Creates a slice of *array* excluding elements dropped from the end. Elements are dropped until the *callback* returns falsey. The *callback* is invoked with three arguments: (value, index, array).

#### **Parameters**

- array (*list*) List to process.
- callback (*mixed*) Callback called per iteration

Returns Dropped list.

Return type list

New in version 1.1.0.

#### pydash.arrays.**drop\_while**(*array*, *callback=None*)

Creates a slice of *array* excluding elements dropped from the beginning. Elements are dropped until the *callback* returns falsey. The *callback* is invoked with three arguments: (value, index, array).

#### **Parameters**

- **array** (*list*) List to process.
- callback (*mixed*) Callback called per iteration

Returns Dropped list.

#### Return type list

New in version 1.1.0.

#### <span id="page-19-0"></span>pydash.arrays.**find\_index**(*array*, *callback=None*)

This method is similar to [pydash.collections.find\(\)](#page-35-0), except that it returns the index of the element that passes the callback check, instead of the element itself.

#### **Parameters**

- **array** (*list*) List to process.
- callback (*mixed, optional*) Callback applied per iteration.

**Returns** Index of found item or  $-1$  if not found.

#### Return type int

New in version 1.0.0.

pydash.arrays.**find\_last\_index**(*array*, *callback=None*)

This method is similar to  $\text{find\_index}()$ , except that it iterates over elements from right to left.

**Parameters** 

- **array** (*list*) List to process.
- callback (*mixed, optional*) Callback applied per iteration.

**Returns** Index of found item or  $-1$  if not found.

Return type int

New in version 1.0.0.

```
pydash.arrays.first(array)
```
Return the first element of *array*.

Parameters array (*list*) – List to process.

Returns First element of list.

Return type mixed

#### See also:

•[first\(\)](#page-20-1) (main definition)

•[head\(\)](#page-20-2) (alias)

•[take\(\)](#page-27-0) (alias)

New in version 1.0.0.

```
pydash.arrays.flatten(array, is_deep=False)
```
Flattens a nested array. If *is\_deep* is True the array is recursively flattened, otherwise it is only flattened a single level.

#### **Parameters**

- **array** (*list*) List to process.
- is\_deep (*bool, optional*) Whether to recursively flatten *array*.

Returns Flattened list.

Return type list

New in version 1.0.0.

Changed in version 2.0.0: Removed callback option. Added is deep option. Made it shallow by default.

#### pydash.arrays.**flatten\_deep**(*array*)

Flattens a nested array recursively. This is the same as calling flatten (array, is\_deep=True).

Parameters array (*list*) – List to process.

Returns Flattened list.

Return type list

New in version 2.0.0.

<span id="page-20-2"></span>pydash.arrays.**head**(*array*)

Return the first element of *array*.

Parameters array (*list*) – List to process.

Returns First element of list.

Return type mixed

#### See also:

•[first\(\)](#page-20-1) (main definition)

•[head\(\)](#page-20-2) (alias)

•[take\(\)](#page-27-0) (alias)

New in version 1.0.0.

pydash.arrays.**index\_of**(*array*, *value*, *from\_index=0*) Gets the index at which the first occurrence of value is found.

#### **Parameters**

- **array** (*list*) List to search.
- value (*mixed*) Value to search for.
- from\_index (*int, optional*) Index to search from.

**Returns** Index of found item or  $-1$  if not found.

Return type int

New in version 1.0.0.

pydash.arrays.**initial**(*array*)

Return all but the last element of *array*.

New in version 1.0.0.

<span id="page-21-0"></span>pydash.arrays.**intercalate**(*array*, *separator*)

Like [intersperse\(\)](#page-22-0) for lists of lists but shallowly flattening the result.

#### **Parameters**

- **array** (*list*) List to intercalate.
- **separator** (*mixed*) Element to insert.

Returns Intercalated list.

#### Return type list

New in version 2.0.0.

```
pydash.arrays.interleave(*arrays)
```
Merge multiple lists into a single list by inserting the next element of each list by sequential round-robin into the new list.

Parameters arrays (*list*) – Lists to interleave.

Retruns: list: Interleaved list.

New in version 2.0.0.

```
pydash.arrays.intersection(*arrays)
```
Computes the intersection of all the passed-in arrays.

Parameters arrays (*list*) – Lists to process.

Returns Intersection of provided lists.

#### Return type list

New in version 1.0.0.

<span id="page-22-0"></span>pydash.arrays.**intersperse**(*array*, *separator*)

Insert a separating element between the elements of *array*.

#### **Parameters**

- **array** (*list*) List to intersperse.
- **separator** (*mixed*) Element to insert.

Returns Interspersed list.

Return type list

New in version 2.0.0.

<span id="page-22-1"></span>pydash.arrays.**join**(*array*, *separator*)

Return the elements of *array* as a string joined with *separator*.

#### **Parameters**

- array (*list*) List to join.
- **separator** (*str*) String to join with.

Returns Joined string.

#### Return type str

..versionadded:: 2.2.0

```
pydash.arrays.last(array)
```
Return the last element of *array*.

New in version 1.0.0.

pydash.arrays.**last\_index\_of**(*array*, *value*, *from\_index=None*) Gets the index at which the last occurrence of value is found.

#### **Parameters**

- **array** (*list*) List to search.
- value (*mixed*) Value to search for.
- from\_index (*int, optional*) Index to search from.

Returns Index of found item or False if not found.

#### Return type int

New in version 1.0.0.

<span id="page-22-2"></span>pydash.arrays.**mapcat**(*array*, *callback=None*)

Map a callback to each element of a list and concatenate the results into a single list using  $cat()$ .

#### Parameters

- **array** (*list*) List to map and concatenate.
- callback (*mixed*) Callback to apply to each element.

Returns Mapped and concatenated list.

Return type list

<span id="page-22-3"></span>New in version 2.0.0.

pydash.arrays.**object\_**(*keys*, *values=None*)

Creates a dict composed from lists of keys and values. Pass either a single two dimensional list, i.e. [[key1, value1], [key2, value2]], or two lists, one of keys and one of corresponding values.

#### Parameters

- keys (*list*) either a list of keys or a list of [key, value] pairs
- values (*list, optional*) list of values to zip

Returns Zipped dict.

Return type dict

#### See also:

•[zip\\_object\(\)](#page-29-1) (main definition)

•[object\\_\(\)](#page-22-3) (alias)

New in version 1.0.0.

pydash.arrays.**pull**(*array*, *\*values*)

Removes all provided values from the given array.

#### Parameters

- **array** (*list*) List to pull from.
- **values** (*mixed*) Values to remove.

Returns Modified *array*.

Return type list

Warning: *array* is modified in place.

New in version 1.0.0.

```
pydash.arrays.pull_at(array, *indexes)
```
Removes elements from *array* corresponding to the specified indexes and returns a list of the removed elements. Indexes may be specified as a list of indexes or as individual arguments.

#### **Parameters**

- **array** (*list*) List to pull from.
- indexes (*int*) Indexes to pull.

Returns Modified *array*.

Return type list

Warning: *array* is modified in place.

New in version 1.1.0.

<span id="page-23-0"></span>pydash.arrays.**push**(*array*, *\*items*)

Push items onto the end of *array* and return modified *array*.

#### **Parameters**

- array (*list*) List to push to.
- **items** (*mixed*) Items to append.

Returns Modified *array*.

Return type list

Warning: *array* is modified in place.

New in version 2.2.0.

pydash.arrays.**remove**(*array*, *callback=None*)

Removes all elements from a list that the callback returns truthy for and returns an array of removed elements.

**Parameters** 

- **array** (*list*) List to remove elements from.
- callback (*mixed, optional*) Callback applied per iteration.

Returns Removed elements of *array*.

Return type list

Warning: *array* is modified in place.

New in version 1.0.0.

```
pydash.arrays.rest(array)
```
Return all but the first element of *array*.

Parameters array (*list*) – List to process.

Returns Rest of the list.

Return type list

#### See also:

- •[rest\(\)](#page-24-2) (main definition)
- •[tail\(\)](#page-26-2) (alias)

New in version 1.0.0.

<span id="page-24-0"></span>pydash.arrays.**reverse**(*array*)

Return *array* in reverse order.

Parameters array (*list|string*) – Object to process.

Returns list|string: Reverse of object.

New in version 2.2.0.

```
pydash.arrays.shift(array)
```
Remove the first element of *array* and return it.

Parameters array (*list*) – List to shift.

Returns First element of *array*.

Return type mixed

Warning: *array* is modified in place.

New in version 2.2.0.

#### pydash.arrays.**slice\_**(*array*, *start=0*, *end=None*)

Slices *array* from the *start* index up to, but not including, the *end* index.

#### Parameters

- **array** (*list*) Array to slice.
- start (*int, optional*) Start index. Defaults to 0.
- end (*int, optional*) End index. Defaults to selecting the value at start index.

Returns Sliced list.

#### Return type list

New in version 1.1.0.

<span id="page-25-0"></span>pydash.arrays.**sort**(*array*, *comparison=None*, *key=None*, *reverse=False*) Sort *array* using optional *comparison*, *key*, and *reverse* options and return sorted *array*.

Note: Python 3 removed the option to pass a custom comparison function and instead only allows a key function. Therefore, if a comparison function is passed in, it will be converted to a key function automatically using functools.cmp\_to\_key.

#### Parameters

- **array** (*list*) List to sort.
- comparison (*callable, optional*) A custom comparison function used to sort the list. Function should accept two arguments and return a negative, zero, or position number depending on whether the first argument is considered smaller than, equal to, or larger than the second argument. Default is None. This argument is mutually exclusive with *key*.
- key (*callback, optional*) A function of one argument used to extract a a comparison key from each list element. Default is None. This argument is mutually exclusive with *comparison*.
- reverse Whether to reverse the sort. Default is  $False$ .

Returns Sorted list.

Return type list

Warning: *array* is modified in place.

New in version 2.2.0.

#### <span id="page-25-1"></span>pydash.arrays.**sorted\_index**(*array*, *value*, *callback=None*)

Determine the smallest index at which the value should be inserted into array in order to maintain the sort order of the sorted array. If callback is passed, it will be executed for value and each element in array to compute their sort ranking. The callback is invoked with one argument: (value). If a property name is passed for callback, the created [pydash.collections.pluck\(\)](#page-40-0) style callback will return the property value of the given element. If an object is passed for callback, the created [pydash.collections.where\(\)](#page-43-0) style callback will return True for elements that have the properties of the given object, else False.

#### Parameters

- **array** (*list*) List to inspect.
- value (*mixed*) Value to evaluate.
- callback (*mixed, optional*) Callback to determine sort key.

Returns Smallest index.

Return type int

New in version 1.0.0.

pydash.arrays.**sorted\_last\_index**(*array*, *value*, *callback=None*)

This method is like sorted index() except that it returns the highest index at which a value should be inserted into a given sorted array in order to maintain the sort order of the array.

#### Parameters

- array  $(list)$  List to inspect.
- value (*mixed*) Value to evaluate.
- callback (*mixed, optional*) Callback to determine sort key.

Returns Highest index.

Return type int

New in version 1.1.0.

#### <span id="page-26-0"></span>pydash.arrays.**splice**(*array*, *index*, *how\_many=None*, *\*items*)

Modify the contents of *array* by inserting elements starting at *index* and removing *how\_many* number of elements after *index*.

#### **Parameters**

- **array** (*list*) List to splice.
- **index** (*int*) Index to splice at.
- how\_many (*int, optional*) Number of items to remove starting at *index*. If None then all items after *index* are removed. Default is None.
- items (*mixed*) Elements to insert starting at *index*. Each item is inserted in the order given.

Returns The removed elements of *array*.

Return type list

Warning: *array* is modified in place.

New in version 2.2.0.

```
pydash.arrays.split_at(array, index)
```
Returns a list of two lists composed of the split of *array* at *index*.

#### Parameters

- array (*list*) List to split.
- **index** (*int*) Index to split at.

Returns Split list.

Return type list

New in version 2.0.0.

<span id="page-26-2"></span>pydash.arrays.**tail**(*array*)

Return all but the first element of *array*.

Parameters array (*list*) – List to process.

Returns Rest of the list.

Return type list

#### See also:

•[rest\(\)](#page-24-2) (main definition)

•[tail\(\)](#page-26-2) (alias)

New in version 1.0.0.

<span id="page-27-0"></span>pydash.arrays.**take**(*array*, *n*) Creates a slice of *array* with *n* elements taken from the beginning.

#### Parameters

• array  $(list)$  – List to process.

• n (*int*) – Number of elements to take.

Returns Taken list.

Return type list

New in version 1.0.0.

Changed in version 1.1.0: Added n argument and removed as alias of [first\(\)](#page-20-1).

#### pydash.arrays.**take\_right**(*array*, *n*)

Creates a slice of *array* with *n* elements taken from the end.

#### Parameters

- **array** (*list*) List to process.
- n (*int*) Number of elements to take.

Returns Taken list.

Return type list

New in version 1.1.0.

#### pydash.arrays.**take\_right\_while**(*array*, *callback=None*)

Creates a slice of *array* with elements taken from the end. Elements are taken until the *callback* returns falsey. The *callback* is invoked with three arguments: (value, index, array).

#### Parameters

- array  $(list)$  List to process.
- callback (*mixed*) Callback called per iteration

Returns Dropped list.

Return type list

New in version 1.1.0.

#### pydash.arrays.**take\_while**(*array*, *callback=None*)

Creates a slice of *array* with elements taken from the beginning. Elements are taken until the *callback* returns falsey. The *callback* is invoked with three arguments: (value, index, array).

#### **Parameters**

• array (*list*) – List to process.

• callback (*mixed*) – Callback called per iteration

Returns Taken list.

Return type list

New in version 1.1.0.

pydash.arrays.**union**(*\*arrays*)

Computes the union of the passed-in arrays.

Parameters arrays (*list*) – Lists to unionize.

Returns Unionized list.

Return type list

New in version 1.0.0.

<span id="page-28-0"></span>pydash.arrays.**uniq**(*array*, *callback=None*)

Creates a duplicate-value-free version of the array. If callback is passed, each element of array is passed through a callback before uniqueness is computed. The callback is invoked with three arguments: (value, index, array). If a property name is passed for callback, the created [pydash.collections.pluck\(\)](#page-40-0) style callback will return the property value of the given element. If an object is passed for callback, the created [pydash.collections.where\(\)](#page-43-0) style callback will return True for elements that have the properties of the given object, else False.

Parameters

• array (*list*) – List to process.

• callback (*mixed, optional*) – Callback applied per iteration.

Returns Unique list.

Return type list

#### See also:

- •[uniq\(\)](#page-28-0) (main definition)
- •[unique\(\)](#page-28-1) (alias)

New in version 1.0.0.

#### <span id="page-28-1"></span>pydash.arrays.**unique**(*array*, *callback=None*)

Creates a duplicate-value-free version of the array. If callback is passed, each element of array is passed through a callback before uniqueness is computed. The callback is invoked with three arguments: (value, index, array). If a property name is passed for callback, the created [pydash.collections.pluck\(\)](#page-40-0) style callback will return the property value of the given element. If an object is passed for callback, the created [pydash.collections.where\(\)](#page-43-0) style callback will return True for elements that have the properties of the given object, else False.

**Parameters** 

- array  $(list)$  List to process.
- callback (*mixed, optional*) Callback applied per iteration.

Returns Unique list.

Return type list

See also:

•[uniq\(\)](#page-28-0) (main definition)

•[unique\(\)](#page-28-1) (alias)

New in version 1.0.0.

pydash.arrays.**without**(*array*, *\*values*)

Creates an array with all occurrences of the passed values removed.

#### Parameters

- **array** (*list*) List to filter.
- **values** (*mixed*) Values to remove.

Returns Filtered list.

Return type list

New in version 1.0.0.

pydash.arrays.**xor**(*array*, *\*lists*)

Creates a list that is the symmetric difference of the provided lists.

New in version 1.0.0.

#### <span id="page-29-2"></span>pydash.arrays.**zip\_**(*\*arrays*)

Groups the elements of each array at their corresponding indexes. Useful for separate data sources that are coordinated through matching array indexes.

Parameters arrays (*list*) – Lists to process.

Returns Zipped list.

Return type list

New in version 1.0.0.

<span id="page-29-0"></span>pydash.arrays.**unshift**(*array*, *\*items*)

Insert the given elements at the beginning of *array* and return the modified list.

#### **Parameters**

- **array** (*list*) List to modify.
- **items** (*mixed*) Items to insert.

Returns Modified list.

Return type list

Warning: *array* is modified in place.

New in version 2.2.0.

pydash.arrays.**unzip**(*array*)

The inverse of  $zip_()$ , this method splits groups of elements into lists composed of elements from each group at their corresponding indexes.

Parameters array (*list*) – List to process.

Returns Unzipped list.

Return type list

<span id="page-29-1"></span>New in version 1.0.0.

pydash.arrays.**zip\_object**(*keys*, *values=None*)

Creates a dict composed from lists of keys and values. Pass either a single two dimensional list, i.e. [[key1, value1], [key2, value2]], or two lists, one of keys and one of corresponding values.

Parameters

- keys (*list*) either a list of keys or a list of [key, value] pairs
- values (*list, optional*) list of values to zip

Returns Zipped dict.

Return type dict

#### See also:

•[zip\\_object\(\)](#page-29-1) (main definition)

•[object\\_\(\)](#page-22-3) (alias)

New in version 1.0.0.

### **4.1.3 Chaining**

Method chaining interface.

New in version 1.0.0.

```
pydash.chaining.chain(value)
```
Creates a Chain object which wraps the given value to enable intuitive method chaining. Chaining is lazy and won't compute a final value until Chain.value() is called.

Parameters value (*mixed*) – Value to initialize chain operations with.

Returns Chain: Instance of Chain initialized with *value*.

New in version 1.0.0.

Changed in version 2.0.0: Made chaining lazy.

pydash.chaining.**tap**(*value*, *interceptor*)

Invokes *interceptor* with the *value* as the first argument and then returns *value*. The purpose of this method is to "tap into" a method chain in order to perform operations on intermediate results within the chain.

#### **Parameters**

- value (*mixed*) Current value of chain operation.
- interceptor (*function*) Function called on *value*.

Returns *value* after *interceptor* call.

Return type mixed

New in version 1.0.0.

#### pydash.chaining.**thru**(*value*, *interceptor*)

Returns the result of calling *interceptor* on *value*. The purpose of this method is to pass *value* through a function during a method chain.

#### **Parameters**

- value (*mixed*) Current value of chain operation.
- interceptor (*function*) Function called with *value*.

Returns Results of interceptor (value).

Return type mixed

New in version 2.0.0.

### **4.1.4 Collections**

Functions that operate on lists and dicts.

<span id="page-31-0"></span>New in version 1.0.0.

#### pydash.collections.**all\_**(*collection*, *callback=None*)

Checks if the callback returns a truthy value for all elements of a collection. The callback is invoked with three arguments: (value, index|key, collection). If a property name is passed for callback, the created [pluck\(\)](#page-40-0) style callback will return the property value of the given element. If an object is passed for callback, the created [where\(\)](#page-43-0) style callback will return True for elements that have the properties of the given object, else False.

#### **Parameters**

- **collection** (*list|dict*) Collection to iterate over.
- callback (*mixed, optional*) Callback applied per iteration.

Returns Whether all elements are truthy.

Return type bool

#### See also:

•[every\(\)](#page-34-1) (main definition)

 $\text{val}_\text{all}$  () (alias)

New in version 1.0.0.

#### <span id="page-31-1"></span>pydash.collections.**any\_**(*collection*, *callback=None*)

Checks if the callback returns a truthy value for any element of a collection. The callback is invoked with three arguments: (value, index|key, collection). If a property name is passed for callback, the created [pluck\(\)](#page-40-0) style callback will return the property value of the given element. If an object is passed for callback, the created [where\(\)](#page-43-0) style callback will return True for elements that have the properties of the given object, else False.

#### **Parameters**

- collection (*list|dict*) Collection to iterate over.
- callbacked (*mixed, optional*) Callback applied per iteration.

Returns Whether any of the elements are truthy.

Return type bool

#### See also:

```
•some() (main definition)
```
 $\bullet$ any $($ ) (alias)

New in version 1.0.0.

#### pydash.collections.**at**(*collection*, *\*indexes*)

Creates a list of elements from the specified indexes, or keys, of the collection. Indexes may be specified as individual arguments or as arrays of indexes.

#### Parameters

- collection (*list|dict*) Collection to iterate over.
- indexes (*mixed*) The indexes of *collection* to retrieve, specified as individual indexes or arrays of indexes.

Returns filtered list

#### Return type list

New in version 1.0.0.

#### <span id="page-32-0"></span>pydash.collections.**collect**(*collection*, *callback=None*)

Creates an array of values by running each element in the collection through the callback. The callback is invoked with three arguments: (value, index|key, collection). If a property name is passed for callback, the created pluck () style callback will return the property value of the given element. If an object is passed for callback, the created [where\(\)](#page-43-0) style callback will return True for elements that have the properties of the given object, else False.

#### **Parameters**

- collection (*list|dict*) Collection to iterate over.
- callback (*mixed, optional*) Callback applied per iteration.

Returns Mapped list.

Return type list

#### See also:

•map<sub>(</sub>) (main definition)

•[collect\(\)](#page-32-0) (alias)

New in version 1.0.0.

<span id="page-32-1"></span>pydash.collections.**contains**(*collection*, *target*, *from\_index=0*)

Checks if a given value is present in a collection. If *from\_index* is negative, it is used as the offset from the end of the collection.

#### **Parameters**

- **collection** (*list|dict*) Collection to iterate over.
- target (*mixed*) Target value to compare to.
- from\_index (*int, optional*) Offset to start search from.

Returns Whether *target* is in *collection*.

Return type bool

#### See also:

•[contains\(\)](#page-32-1) (main definition)

•[include\(\)](#page-37-0) (alias)

New in version 1.0.0.

pydash.collections.**count\_by**(*collection*, *callback=None*)

Creates an object composed of keys generated from the results of running each element of *collection* through the callback.

#### Parameters

- collection (*list|dict*) Collection to iterate over.
- callback (*mixed, optional*) Callback applied per iteration.

Returns Dict containing counts by key.

#### Return type dict

New in version 1.0.0.

<span id="page-33-0"></span>pydash.collections.**deep\_pluck**(*collection*, *path*) Like pluck but works with deep paths.

#### **Parameters**

- collection (*list|dict*) list of dicts
- **path** (*str\list*) collection's path to pluck

Returns plucked list

#### Return type list

New in version 2.2.0.

#### <span id="page-33-1"></span>pydash.collections.**detect**(*collection*, *callback=None*)

Iterates over elements of a collection, returning the first element that the callback returns truthy for.

#### **Parameters**

- **collection** (*list|dict*) Collection to iterate over.
- callback (*mixed, optional*) Callback applied per iteration.

Returns First element found or None.

Return type mixed

#### See also:

- •[find\(\)](#page-35-0) (main definition)
- •[detect\(\)](#page-33-1) (alias)
- •[find\\_where\(\)](#page-35-1) (alias)

#### New in version 1.0.0.

<span id="page-33-2"></span>pydash.collections.**each**(*collection*, *callback=None*)

Iterates over elements of a collection, executing the callback for each element.

#### Parameters

- **collection** (*list|dict*) Collection to iterate over.
- callback (*mixed, optional*) Callback applied per iteration.

Returns list|dict: *collection*

#### See also:

•[for\\_each\(\)](#page-36-0) (main definition)

•[each\(\)](#page-33-2) (alias)

New in version 1.0.0.

<span id="page-34-2"></span>pydash.collections.**each\_right**(*collection*, *callback*)

This method is like [for\\_each\(\)](#page-36-0) except that it iterates over elements of a *collection* from right to left.

**Parameters** 

- **collection** (*list|dict*) Collection to iterate over.
- callback (*mixed, optional*) Callback applied per iteration.

Returns list|dict: *collection*

#### See also:

•[for\\_each\\_right\(\)](#page-37-1) (main definition)

•[each\\_right\(\)](#page-34-2) (alias)

New in version 1.0.0.

#### <span id="page-34-1"></span>pydash.collections.**every**(*collection*, *callback=None*)

Checks if the callback returns a truthy value for all elements of a collection. The callback is invoked with three arguments: (value, index|key, collection). If a property name is passed for callback, the created [pluck\(\)](#page-40-0) style callback will return the property value of the given element. If an object is passed for callback, the created [where\(\)](#page-43-0) style callback will return True for elements that have the properties of the given object, else False.

#### Parameters

- collection (*list|dict*) Collection to iterate over.
- callback (*mixed, optional*) Callback applied per iteration.

Returns Whether all elements are truthy.

Return type bool

#### See also:

•[every\(\)](#page-34-1) (main definition)

 $\bullet$ all $\left($ ) (alias)

New in version 1.0.0.

<span id="page-34-0"></span>pydash.collections.**filter\_**(*collection*, *callback=None*)

Iterates over elements of a collection, returning an list of all elements the callback returns truthy for.

#### **Parameters**

- collection (*list|dict*) Collection to iterate over.
- callback (*mixed, optional*) Callback applied per iteration.

Returns Filtered list.

Return type list

#### See also:

•[select\(\)](#page-42-1) (main definition)

•[filter\\_\(\)](#page-34-0) (alias)

New in version 1.0.0.

<span id="page-35-0"></span>pydash.collections.**find**(*collection*, *callback=None*)

Iterates over elements of a collection, returning the first element that the callback returns truthy for.

**Parameters** 

- **collection** (*list|dict*) Collection to iterate over.
- callback (*mixed, optional*) Callback applied per iteration.

Returns First element found or None.

Return type mixed

#### See also:

- •[find\(\)](#page-35-0) (main definition)
- •[detect\(\)](#page-33-1) (alias)
- •[find\\_where\(\)](#page-35-1) (alias)

New in version 1.0.0.

#### pydash.collections.**find\_last**(*collection*, *callback=None*)

This method is like [find\(\)](#page-35-0) except that it iterates over elements of a *collection* from right to left.

#### Parameters

- collection (*list|dict*) Collection to iterate over.
- callback (*mixed, optional*) Callback applied per iteration.

Returns Last element found or None.

Return type mixed

New in version 1.0.0.

<span id="page-35-1"></span>pydash.collections.**find\_where**(*collection*, *callback=None*)

Iterates over elements of a collection, returning the first element that the callback returns truthy for.

#### Parameters

- collection (*list|dict*) Collection to iterate over.
- callback (*mixed, optional*) Callback applied per iteration.

Returns First element found or None.

Return type mixed

#### See also:

- •[find\(\)](#page-35-0) (main definition)
- •[detect\(\)](#page-33-1) (alias)
- •[find\\_where\(\)](#page-35-1) (alias)

New in version 1.0.0.
pydash.collections.**foldl**(*collection*, *callback=None*, *accumulator=None*)

Reduces a collection to a value which is the accumulated result of running each element in the collection through the callback, where each successive callback execution consumes the return value of the previous execution.

## **Parameters**

- **collection** (*list|dict*) Collection to iterate over.
- callback (*mixed*) Callback applied per iteration.
- accumulator (*mixed, optional*) Initial value of aggregator. Default is to use the result of the first iteration.

Returns Accumulator object containing results of reduction.

Return type mixed

### See also:

- •[reduce\\_\(\)](#page-40-0) (main definition)
- •[foldl\(\)](#page-35-0) (alias)
- •[inject\(\)](#page-38-0) (alias)

## New in version 1.0.0.

<span id="page-36-0"></span>pydash.collections.**foldr**(*collection*, *callback=None*, *accumulator=None*)

This method is like [reduce\\_\(\)](#page-40-0) except that it iterates over elements of a *collection* from right to left.

#### **Parameters**

- collection (*list|dict*) Collection to iterate over.
- callback (*mixed*) Callback applied per iteration.
- accumulator (*mixed, optional*) Initial value of aggregator. Default is to use the result of the first iteration.

Returns Accumulator object containing results of reduction.

#### Return type mixed

### See also:

•[reduce\\_right\(\)](#page-40-1) (main definition)

•[foldr\(\)](#page-36-0) (alias)

New in version 1.0.0.

<span id="page-36-1"></span>pydash.collections.**for\_each**(*collection*, *callback=None*)

Iterates over elements of a collection, executing the callback for each element.

## **Parameters**

- **collection** (*list|dict*) Collection to iterate over.
- callback (*mixed, optional*) Callback applied per iteration.

Returns list|dict: *collection*

### See also:

•[for\\_each\(\)](#page-36-1) (main definition)

•[each\(\)](#page-33-0) (alias)

New in version 1.0.0.

<span id="page-37-0"></span>pydash.collections.**for\_each\_right**(*collection*, *callback*)

This method is like [for\\_each\(\)](#page-36-1) except that it iterates over elements of a *collection* from right to left.

**Parameters** 

- **collection** (*list|dict*) Collection to iterate over.
- callback (*mixed, optional*) Callback applied per iteration.

Returns list|dict: *collection*

## See also:

•[for\\_each\\_right\(\)](#page-37-0) (main definition)

•[each\\_right\(\)](#page-34-0) (alias)

New in version 1.0.0.

#### pydash.collections.**group\_by**(*collection*, *callback=None*)

Creates an object composed of keys generated from the results of running each element of a *collection* through the callback.

## **Parameters**

- **collection** (*list|dict*) Collection to iterate over.
- callback (*mixed, optional*) Callback applied per iteration.

Returns Results of grouping by *callback*.

#### Return type dict

New in version 1.0.0.

#### <span id="page-37-1"></span>pydash.collections.**include**(*collection*, *target*, *from\_index=0*)

Checks if a given value is present in a collection. If *from\_index* is negative, it is used as the offset from the end of the collection.

## Parameters

- **collection** (*list|dict*) Collection to iterate over.
- target (*mixed*) Target value to compare to.
- from index (*int, optional*) Offset to start search from.

Returns Whether *target* is in *collection*.

### Return type bool

# See also:

- •[contains\(\)](#page-32-0) (main definition)
- •[include\(\)](#page-37-1) (alias)

New in version 1.0.0.

#### pydash.collections.**index\_by**(*collection*, *callback=None*)

Creates an object composed of keys generated from the results of running each element of the collection through the given callback.

# **Parameters**

- **collection** (*list|dict*) Collection to iterate over.
- callback (*mixed, optional*) Callback applied per iteration.

Returns Results of indexing by *callback*.

# Return type dict

New in version 1.0.0.

<span id="page-38-0"></span>pydash.collections.**inject**(*collection*, *callback=None*, *accumulator=None*)

Reduces a collection to a value which is the accumulated result of running each element in the collection through the callback, where each successive callback execution consumes the return value of the previous execution.

# **Parameters**

- collection (*list|dict*) Collection to iterate over.
- callback (*mixed*) Callback applied per iteration.
- accumulator (*mixed, optional*) Initial value of aggregator. Default is to use the result of the first iteration.

Returns Accumulator object containing results of reduction.

Return type mixed

## See also:

- •[reduce\\_\(\)](#page-40-0) (main definition)
- •[foldl\(\)](#page-35-0) (alias)
- •[inject\(\)](#page-38-0) (alias)

New in version 1.0.0.

pydash.collections.**invoke**(*collection*, *method\_name*, *\*args*, *\*\*kargs*)

Invokes the method named by *method\_name* on each element in the *collection* returning a list of the results of each invoked method.

# **Parameters**

- **collection** (*list|dict*) Collection to iterate over.
- **method\_name** (*str*) Name of method to invoke.
- args (*optional*) Arguments to pass to method call.
- kargs (*optional*) Keyword arguments to pass to method call.

Returns List of results of invoking method of each item.

# Return type list

New in version 1.0.0.

## <span id="page-38-1"></span>pydash.collections.**map\_**(*collection*, *callback=None*)

Creates an array of values by running each element in the collection through the callback. The callback is invoked with three arguments: (value, index|key, collection). If a property name is passed for callback, the created [pluck\(\)](#page-40-2) style callback will return the property value of the given element. If an object is passed for callback, the created [where\(\)](#page-43-0) style callback will return True for elements that have the properties of the given object, else False.

# **Parameters**

- collection (*list|dict*) Collection to iterate over.
- callback (*mixed, optional*) Callback applied per iteration.

Returns Mapped list.

Return type list

### See also:

•[map\\_\(\)](#page-38-1) (main definition)

•[collect\(\)](#page-32-1) (alias)

New in version 1.0.0.

pydash.collections.**mapiter**(*collection*, *callback=None*) Like map<sub>\_()</sub> except returns a generator.

## **Parameters**

- **collection** (*list|dict*) Collection to iterate over.
- callback (*mixed, optional*) Callback applied per iteration.

Returns Each mapped item.

Return type generator

New in version 2.1.0.

```
pydash.collections.max_(collection, callback=None)
```
Retrieves the maximum value of a *collection*.

# **Parameters**

- **collection** (*list|dict*) Collection to iterate over.
- callback (*mixed, optional*) Callback applied per iteration.

Returns Maximum value.

Return type mixed

New in version 1.0.0.

pydash.collections.**min\_**(*collection*, *callback=None*) Retrieves the minimum value of a *collection*.

## Parameters

- **collection** (*list|dict*) Collection to iterate over.
- callback (*mixed, optional*) Callback applied per iteration.

Returns Minimum value.

Return type mixed

New in version 1.0.0.

#### pydash.collections.**partition**(*collection*, *callback=None*)

Creates an array of elements split into two groups, the first of which contains elements the *callback* returns truthy for, while the second of which contains elements the *callback* returns falsey for. The *callback* is invoked with three arguments: (value, index|key, collection).

If a property name is provided for *callback* the created [pluck\(\)](#page-40-2) style callback returns the property value of the given element.

If an object is provided for *callback* the created [where\(\)](#page-43-0) style callback returns True for elements that have the properties of the given object, else False.

### **Parameters**

- **collection** (*list|dict*) Collection to iterate over.
- callback (*mixed, optional*) Callback applied per iteration.

Returns List of grouped elements.

# Return type list

New in version 1.1.0.

```
pydash.collections.pluck(collection, key)
```
Retrieves the value of a specified property from all elements in the collection.

## **Parameters**

- collection (*list|dict*) list of dicts
- **key**  $(str)$  collection's key to pluck

Returns plucked list

### Return type list

New in version 1.0.0.

#### <span id="page-40-0"></span>pydash.collections.**reduce\_**(*collection*, *callback=None*, *accumulator=None*)

Reduces a collection to a value which is the accumulated result of running each element in the collection through the callback, where each successive callback execution consumes the return value of the previous execution.

#### **Parameters**

- **collection** (*list|dict*) Collection to iterate over.
- callback (*mixed*) Callback applied per iteration.
- accumulator (*mixed, optional*) Initial value of aggregator. Default is to use the result of the first iteration.

Returns Accumulator object containing results of reduction.

Return type mixed

### See also:

- •[reduce\\_\(\)](#page-40-0) (main definition)
- •[foldl\(\)](#page-35-0) (alias)
- •[inject\(\)](#page-38-0) (alias)

## New in version 1.0.0.

<span id="page-40-1"></span>pydash.collections.**reduce\_right**(*collection*, *callback=None*, *accumulator=None*) This method is like [reduce\\_\(\)](#page-40-0) except that it iterates over elements of a *collection* from right to left.

#### **Parameters**

- collection (*list|dict*) Collection to iterate over.
- callback (*mixed*) Callback applied per iteration.
- accumulator (*mixed, optional*) Initial value of aggregator. Default is to use the result of the first iteration.

Returns Accumulator object containing results of reduction.

Return type mixed

# See also:

•[reduce\\_right\(\)](#page-40-1) (main definition)

•[foldr\(\)](#page-36-0) (alias)

New in version 1.0.0.

```
pydash.collections.reductions(collection, callback=None, accumulator=None,
                          from_right=False)
```
This function is like  $reduce_{-}$  () except that it returns a list of every intermediate value in the reduction operation.

#### Parameters

- collection (*list|dict*) Collection to iterate over.
- callback (*mixed*) Callback applied per iteration.
- accumulator (*mixed, optional*) Initial value of aggregator. Default is to use the result of the first iteration.

Returns Results of each reduction operation.

Return type list

Note: The last element of the returned list would be the result of using  $\text{reduce}_{\text{-}}($ .

#### New in version 2.0.0.

pydash.collections.**reductions\_right**(*collection*, *callback=None*, *accumulator=None*) This method is like [reductions\(\)](#page-41-0) except that it iterates over elements of a *collection* from right to left.

#### Parameters

- collection (*list|dict*) Collection to iterate over.
- callback (*mixed*) Callback applied per iteration.
- accumulator (*mixed, optional*) Initial value of aggregator. Default is to use the result of the first iteration.

Returns Results of each reduction operation.

Return type list

**Note:** The last element of the returned list would be the result of using  $\text{reduce}_{\_}()$ .

New in version 2.0.0.

pydash.collections.**reject**(*collection*, *callback=None*)

The opposite of  $filter_{\perp}$  () this method returns the elements of a collection that the callback does **not** return truthy for.

### **Parameters**

- **collection** (*list|dict*) Collection to iterate over.
- callback (*mixed, optional*) Callback applied per iteration.

Returns Rejected elements of *collection*.

# Return type list

New in version 1.0.0.

pydash.collections.**sample**(*collection*, *n=None*)

Retrieves a random element or *n* random elements from a *collection*.

# **Parameters**

- **collection** (*list|dict*) Collection to iterate over.
- n (*int, optional*) Number of random samples to return.
- **Returns** list mixed: List of sampled collection value if *n* is provided, else single value from collection if *n* is None.

New in version 1.0.0.

<span id="page-42-0"></span>pydash.collections.**select**(*collection*, *callback=None*)

Iterates over elements of a collection, returning an list of all elements the callback returns truthy for.

## **Parameters**

- collection (*list|dict*) Collection to iterate over.
- callback (*mixed, optional*) Callback applied per iteration.

Returns Filtered list.

Return type list

# See also:

•[select\(\)](#page-42-0) (main definition)

•[filter\\_\(\)](#page-34-1) (alias)

New in version 1.0.0.

#### pydash.collections.**shuffle**(*collection*)

Creates a list of shuffled values, using a version of the Fisher-Yates shuffle.

Parameters collection (*list|dict*) – Collection to iterate over.

Returns Shuffled list of values.

Return type list

New in version 1.0.0.

pydash.collections.**size**(*collection*)

Gets the size of the *collection* by returning *len(collection)* for iterable objects.

Parameters collection (*list|dict*) – Collection to iterate over.

Returns Collection length.

Return type int

New in version 1.0.0.

<span id="page-42-1"></span>pydash.collections.**some**(*collection*, *callback=None*)

Checks if the callback returns a truthy value for any element of a collection. The callback is invoked with three arguments: (value, index|key, collection). If a property name is passed for callback, the created [pluck\(\)](#page-40-2) style callback will return the property value of the given element. If an object is passed for callback, the created [where\(\)](#page-43-0) style callback will return True for elements that have the properties of the given object, else False.

## **Parameters**

- **collection** (*list|dict*) Collection to iterate over.
- callbacked (*mixed, optional*) Callback applied per iteration.

Returns Whether any of the elements are truthy.

Return type bool

### See also:

•[some\(\)](#page-42-1) (main definition)

 $\bullet$ any $($ ) (alias)

New in version 1.0.0.

pydash.collections.**sort\_by**(*collection*, *callback=None*)

Creates a list of elements, sorted in ascending order by the results of running each element in a *collection* through the callback.

#### **Parameters**

- collection (*list|dict*) Collection to iterate over.
- callback (*mixed, optional*) Callback applied per iteration.

Returns Sorted list.

Return type list

New in version 1.0.0.

#### pydash.collections.**to\_list**(*collection*)

Converts the collection to a list.

Parameters collection (*list|dict*) – Collection to iterate over.

Returns Collection converted to list.

Return type list

New in version 1.0.0.

<span id="page-43-0"></span>pydash.collections.**where**(*collection*, *properties*)

Examines each element in a collection, returning an array of all elements that have the given properties.

## **Parameters**

- **collection** (*list|dict*) Collection to iterate over.
- **properties** (*dict*) property values to filter by

Returns filtered list.

Return type list

New in version 1.0.0.

# **4.1.5 Functions**

Functions that wrap other functions.

New in version 1.0.0.

pydash.functions.**after**(*n*, *func*)

Creates a function that executes *func*, with the arguments of the created function, only after being called *n* times.

# Parameters

- n (*int*) Number of times *func* must be called before it is executed.
- **func** (*function*) Function to execute.

Returns Function wrapped in an After context.

## Return type After

New in version 1.0.0.

# pydash.functions.**before**(*n*, *func*)

Creates a function that executes *func*, with the arguments of the created function, until it has been called *n* times.

## **Parameters**

- n (*int*) Number of times *func* may be executed.
- **func** (*function*) Function to execute.

Returns Function wrapped in an Before context.

# Return type Before

New in version 1.1.0.

## <span id="page-44-0"></span>pydash.functions.**compose**(*\*funcs*)

This function is like  $f$ low() except that it creates a function that invokes the provided functions from right to left. For example, composing the functions  $f(), g()$ , and h() produces  $f(g(h())$ .

Returns Function(s) wrapped in a Compose context.

Return type Compose

## See also:

•[flow\\_right\(\)](#page-46-1) (main definition)

•[compose\(\)](#page-44-0) (alias)

•[pipe\\_right\(\)](#page-48-0) (alias)

New in version 1.0.0.

Changed in version 2.0.0: Added [flow\\_right\(\)](#page-46-1) and made [compose\(\)](#page-44-0) an alias.

Changed in version x.x.x: Added [pipe\\_right\(\)](#page-48-0) as alias.

# pydash.functions.**conjoin**(*\*funcs*)

Creates a function that composes multiple predicate functions into a single predicate that tests whether all elements of an object pass each predicate.

Returns Function(s) wrapped in a Conjoin context.

Return type Conjoin

New in version 2.0.0.

# <span id="page-44-1"></span>pydash.functions.**curry**(*func*, *arity=None*)

Creates a function which accepts one or more arguments of *func* that when invoked either executes *func* returning its result, if all *func* arguments have been provided, or returns a function that accepts one or more of the remaining *func* arguments, and so on.

## **Parameters**

- **func** (*function*) Function to curry.
- arity (*int, optional*) Number of function arguments that can be accepted by curried function. Default is to use the number of arguments that are accepted by *func*.

Returns Function wrapped in a Curry context.

## Return type Curry

New in version 1.0.0.

#### pydash.functions.**curry\_right**(*func*, *arity=None*)

This method is like [curry\(\)](#page-44-1) except that arguments are applied to *func* in the manner of [partial\\_right\(\)](#page-47-0) instead of [partial\(\)](#page-47-1).

### **Parameters**

- func (*function*) Function to curry.
- arity (*int, optional*) Number of function arguments that can be accepted by curried function. Default is to use the number of arguments that are accepted by *func*.

Returns Function wrapped in a CurryRight context.

### Return type CurryRight

New in version 1.1.0.

### pydash.functions.**debounce**(*func*, *wait*, *max\_wait=False*)

Creates a function that will delay the execution of *func* until after *wait* milliseconds have elapsed since the last time it was invoked. Subsequent calls to the debounced function will return the result of the last *func* call.

#### **Parameters**

- **func** (*function*) Function to execute.
- wait (*int*) Milliseconds to wait before executing *func*.
- max\_wait (*optional*) Maximum time to wait before executing *func*.

Returns Function wrapped in a Debounce context.

#### Return type Debounce

New in version 1.0.0.

pydash.functions.**delay**(*func*, *wait*, *\*args*, *\*\*kargs*)

Executes the *func* function after *wait* milliseconds. Additional arguments will be provided to *func* when it is invoked.

#### **Parameters**

- func (*function*) Function to execute.
- wait (*int*) Milliseconds to wait before executing *func*.

#### Returns Return from *func*.

#### Return type mixed

New in version 1.0.0.

### pydash.functions.**disjoin**(*\*funcs*)

Creates a function that composes multiple predicate functions into a single predicate that tests whether any elements of an object pass each predicate.

Returns Function(s) wrapped in a Disjoin context.

Return type Disjoin

New in version 2.0.0.

### <span id="page-46-0"></span>pydash.functions.**flow**(*\*funcs*)

Creates a function that is the composition of the provided functions, where each successive invocation is supplied the return value of the previous. For example, composing the functions  $f(\cdot)$ ,  $g(\cdot)$ , and h() produces  $h(q(f())).$ 

Returns Function(s) wrapped in a Compose context.

Return type Compose

See also:

 $\bullet$ [flow\(\)](#page-46-0) (main definition)

•[pipe\(\)](#page-47-2) (alias)

New in version 2.0.0.

Changed in version x.x.x: Added [pipe\(\)](#page-47-2) as alias.

### <span id="page-46-1"></span>pydash.functions.**flow\_right**(*\*funcs*)

This function is like  $f$ low() except that it creates a function that invokes the provided functions from right to left. For example, composing the functions  $f(), g(),$  and  $h()$  produces  $f(g(h())$ .

Returns Function(s) wrapped in a Compose context.

Return type Compose

# See also:

•[flow\\_right\(\)](#page-46-1) (main definition)

•[compose\(\)](#page-44-0) (alias)

•[pipe\\_right\(\)](#page-48-0) (alias)

New in version 1.0.0.

Changed in version 2.0.0: Added [flow\\_right\(\)](#page-46-1) and made [compose\(\)](#page-44-0) an alias.

Changed in version x.x.x: Added [pipe\\_right\(\)](#page-48-0) as alias.

### pydash.functions.**iterated**(*func*)

Creates a function that is composed with itself. Each call to the iterated function uses the previous function call's result as input. Returned Iterated instance can be called with (initial, n) where *initial* is the initial value to seed *func* with and *n* is the number of times to call *func*.

Parameters func (*function*) – Function to iterate.

Returns Function wrapped in a Iterated context.

Return type Iterated

New in version 2.0.0.

## pydash.functions.**juxtapose**(*\*funcs*)

Creates a function whose return value is a list of the results of calling each *funcs* with the supplied arguments.

Returns Function wrapped in a Juxtapose context.

Return type Juxtapose

pydash.functions.**negate**(*func*)

Creates a function that negates the result of the predicate *func*. The *func* function is executed with the arguments of the created function.

Parameters func (*function*) – Function to negate execute.

Returns Function wrapped in a Negate context.

Return type Negate

New in version 1.1.0.

pydash.functions.**once**(*func*)

Creates a function that is restricted to execute func once. Repeat calls to the function will return the value of the first call.

Parameters func (*function*) – Function to execute.

Returns Function wrapped in a Once context.

Return type Once

New in version 1.0.0.

### <span id="page-47-1"></span>pydash.functions.**partial**(*func*, *\*args*)

Creates a function that, when called, invokes *func* with any additional partial arguments prepended to those provided to the new function.

Parameters func (*function*) – Function to execute.

Returns Function wrapped in a Partial context.

Return type Partial

New in version 1.0.0.

#### <span id="page-47-0"></span>pydash.functions.**partial\_right**(*func*, *\*args*)

This method is like  $partial()$  except that partial arguments are appended to those provided to the new function.

Parameters func (*function*) – Function to execute.

Returns Function wrapped in a Partial context.

Return type Partial

New in version 1.0.0.

#### <span id="page-47-2"></span>pydash.functions.**pipe**(*\*funcs*)

Creates a function that is the composition of the provided functions, where each successive invocation is supplied the return value of the previous. For example, composing the functions  $f(\cdot)$ ,  $g(\cdot)$ , and h() produces  $h(g(f())$ .

Returns Function(s) wrapped in a Compose context.

Return type Compose

See also:

 $\bullet$ [flow\(\)](#page-46-0) (main definition)

•[pipe\(\)](#page-47-2) (alias)

Changed in version x.x.x: Added [pipe\(\)](#page-47-2) as alias.

# <span id="page-48-0"></span>pydash.functions.**pipe\_right**(*\*funcs*)

This function is like  $f$ low() except that it creates a function that invokes the provided functions from right to left. For example, composing the functions  $f(), g(),$  and  $h()$  produces  $f(g(h())$ .

Returns Function(s) wrapped in a Compose context.

Return type Compose

## See also:

•[flow\\_right\(\)](#page-46-1) (main definition)

•[compose\(\)](#page-44-0) (alias)

•[pipe\\_right\(\)](#page-48-0) (alias)

New in version 1.0.0.

Changed in version 2.0.0: Added [flow\\_right\(\)](#page-46-1) and made [compose\(\)](#page-44-0) an alias.

Changed in version x.x.x: Added [pipe\\_right\(\)](#page-48-0) as alias.

## pydash.functions.**throttle**(*func*, *wait*)

Creates a function that, when executed, will only call the *func* function at most once per every *wait* milliseconds. Subsequent calls to the throttled function will return the result of the last *func* call.

## **Parameters**

- func (*function*) Function to throttle.
- wait (*int*) Milliseconds to wait before calling *func* again.

Returns Results of last *func* call.

Return type mixed

New in version 1.0.0.

## pydash.functions.**wrap**(*value*, *func*)

Creates a function that provides value to the wrapper function as its first argument. Additional arguments provided to the function are appended to those provided to the wrapper function.

# **Parameters**

- value (*mixed*) Value provided as first argument to function call.
- **func** (*function*) Function to execute.

Returns Function wrapped in a Partial context.

## Return type Partial

New in version 1.0.0.

# **4.1.6 Numerical**

Numerical/mathemetical related functions.

<span id="page-48-1"></span>New in version 2.1.0.

pydash.numerical.**add**(*collection*, *callback=None*)

Sum each element in *collection*. If callback is passed, each element of *collection* is passed through a callback before the summation is computed.

## Parameters

- **collection** (*list|dict*) Collection to process.
- callback (*mixed, optional*) Callback applied per iteration.

Returns Result of summation.

Return type number

## See also:

•[add\(\)](#page-48-1) (main definition)

•[sum\\_\(\)](#page-53-0) (alias)

New in version 2.1.0.

### <span id="page-49-0"></span>pydash.numerical.**average**(*collection*, *callback=None*)

Calculate arithmetic mean of each element in *collection*. If callback is passed, each element of *collection* is passed through a callback before the mean is computed.

# Parameters

- **collection** (*list|dict*) Collection to process.
- callback (*mixed, optional*) Callback applied per iteration.

Returns Result of mean.

Return type float

## See also:

- •[average\(\)](#page-49-0) (main definition)
- •[avg\(\)](#page-49-1) (alias)
- •[mean\(\)](#page-50-0) (alias)

New in version 2.1.0.

<span id="page-49-1"></span>pydash.numerical.**avg**(*collection*, *callback=None*)

Calculate arithmetic mean of each element in *collection*. If callback is passed, each element of *collection* is passed through a callback before the mean is computed.

## **Parameters**

- **collection** (*list|dict*) Collection to process.
- callback (*mixed, optional*) Callback applied per iteration.

Returns Result of mean.

Return type float

### See also:

•[average\(\)](#page-49-0) (main definition)

•[avg\(\)](#page-49-1) (alias)

•[mean\(\)](#page-50-0) (alias)

New in version 2.1.0.

<span id="page-50-1"></span>pydash.numerical.**curve**(*x*, *precision=0*)

Round number to precision.

**Parameters** 

- x (*number*) Number to round.
- precision (*int, optional*) Rounding precision. Defaults to 0.

Returns Rounded number.

Return type int

#### See also:

•[round\\_\(\)](#page-52-0) (main definition)

•[curve\(\)](#page-50-1) (alias)

New in version 2.1.0.

#### <span id="page-50-0"></span>pydash.numerical.**mean**(*collection*, *callback=None*)

Calculate arithmetic mean of each element in *collection*. If callback is passed, each element of *collection* is passed through a callback before the mean is computed.

## Parameters

- collection (*list|dict*) Collection to process.
- callback (*mixed, optional*) Callback applied per iteration.

Returns Result of mean.

Return type float

## See also:

•[average\(\)](#page-49-0) (main definition)

•[avg\(\)](#page-49-1) (alias)

•[mean\(\)](#page-50-0) (alias)

New in version 2.1.0.

```
pydash.numerical.median(collection, callback=None)
```
Calculate median of each element in *collection*. If callback is passed, each element of *collection* is passed through a callback before the median is computed.

### Parameters

- **collection** (*list|dict*) Collection to process.
- callback (*mixed, optional*) Callback applied per iteration.

Returns Result of median.

Return type float

New in version 2.1.0.

## pydash.numerical.**moving\_average**(*array*, *size*)

Calculate moving average of each element of *array*. If callback is passed, each element of *array* is passed through a callback before the moving average is computed.

#### Parameters

- array  $(list)$  List to process.
- size (*int*) Window size.

Returns Result of moving average.

#### Return type list

## See also:

•moving\_averge() (main definition)

•[moving\\_avg\(\)](#page-51-0) (alias)

New in version 2.1.0.

## <span id="page-51-0"></span>pydash.numerical.**moving\_avg**(*array*, *size*)

Calculate moving average of each element of *array*. If callback is passed, each element of *array* is passed through a callback before the moving average is computed.

# Parameters

- **array** (*list*) List to process.
- size (*int*) Window size.

Returns Result of moving average.

Return type list

# See also:

•moving\_averge() (main definition)

•[moving\\_avg\(\)](#page-51-0) (alias)

New in version 2.1.0.

<span id="page-51-2"></span>pydash.numerical.**pow\_**(*x*, *n*)

Calculate exponentiation of *x* raised to the *n* power.

## **Parameters**

- x (*number*) Base number.
- n (*number*) Exponent.

Returns Result of calculation.

# Return type number

## See also:

•[power\(\)](#page-51-1) (main definition)

 $\bullet$ [pow\\_\(\)](#page-51-2) (alias)

<span id="page-51-1"></span>New in version 2.1.0.

pydash.numerical.**power**(*x*, *n*)

Calculate exponentiation of *x* raised to the *n* power.

### **Parameters**

- x (*number*) Base number.
- n (*number*) Exponent.

Returns Result of calculation.

Return type number

# See also:

•[power\(\)](#page-51-1) (main definition)

 $\bullet$ pow $()$  (alias)

New in version 2.1.0.

<span id="page-52-0"></span>pydash.numerical.**round\_**(*x*, *precision=0*) Round number to precision.

#### **Parameters**

- x (*number*) Number to round.
- precision (*int, optional*) Rounding precision. Defaults to 0.

Returns Rounded number.

Return type int

# See also:

•[round\\_\(\)](#page-52-0) (main definition)

•[curve\(\)](#page-50-1) (alias)

New in version 2.1.0.

pydash.numerical.**scale**(*array*, *maximum=1*) Scale list of value to a maximum number.

### **Parameters**

- **array** (*list*) Numbers to scale.
- maximum (*number*) Maximum scale value.

Returns Scaled numbers.

Return type list

New in version 2.1.0.

```
pydash.numerical.sigma(array)
```
Calculate standard deviation of list of numbers.

Parameters array (*list*) – List to process.

Returns Calculated standard deviation.

Return type float

See also:

•[std\\_deviation\(\)](#page-53-1) (main definition)

•[sigma\(\)](#page-52-1) (alias)

New in version 2.1.0.

pydash.numerical.**slope**(*point1*, *point2*)

Calculate the slope between two points.

#### **Parameters**

- **point1** (*list|tuple*) X and Y coordinates of first point.
- **point2** (*list|tuple*) X and Y cooredinates of second point.

Returns Calculated slope.

Return type float

New in version 2.1.0.

<span id="page-53-1"></span>pydash.numerical.**std\_deviation**(*array*)

Calculate standard deviation of list of numbers.

Parameters array (*list*) – List to process.

Returns Calculated standard deviation.

Return type float

# See also:

•[std\\_deviation\(\)](#page-53-1) (main definition)

•[sigma\(\)](#page-52-1) (alias)

New in version 2.1.0.

<span id="page-53-0"></span>pydash.numerical.**sum\_**(*collection*, *callback=None*)

Sum each element in *collection*. If callback is passed, each element of *collection* is passed through a callback before the summation is computed.

#### **Parameters**

- **collection** (*list|dict*) Collection to process.
- callback (*mixed, optional*) Callback applied per iteration.

Returns Result of summation.

## Return type number

## See also:

•[add\(\)](#page-48-1) (main definition)

•[sum\\_\(\)](#page-53-0) (alias)

New in version 2.1.0.

pydash.numerical.**transpose**(*array*)

Transpose the elements of *array*.

Parameters array (*list*) – List to process.

Returns Transposed list.

# Return type list

New in version 2.1.0.

pydash.numerical.**variance**(*array*) Calculate the variance of the elements in *array*.

Parameters array (*list*) – List to process.

Returns Calculated variance.

Return type float

New in version 2.1.0.

pydash.numerical.**zscore**(*collection*, *callback=None*)

Calculate the standard score assuming normal distribution. If callback is passed, each element of *collection* is passed through a callback before the standard score is computed.

#### **Parameters**

• **collection** (*list|dict*) – Collection to process.

• callback (*mixed, optional*) – Callback applied per iteration.

Returns Calculated standard score.

Return type float

New in version 2.1.0.

# **4.1.7 Objects**

Functions that operate on lists, dicts, and other objects.

<span id="page-54-0"></span>New in version 1.0.0.

```
pydash.objects.assign(obj, *sources, **kargs)
```
Assigns own enumerable properties of source object(s) to the destination object. If *callback* is supplied, it is invoked with two arguments: (obj\_value, source\_value).

#### **Parameters**

- obj (*dict*) Destination object whose properties will be modified.
- sources (*dict*) Source objects to assign to *obj*.

Keyword Arguments callback (*mixed, optional*) – Callback applied per iteration.

Returns Modified *obj*.

Return type dict

Warning: *obj* is modified in place.

# See also:

•[assign\(\)](#page-54-0) (main definition)

•[extend\(\)](#page-57-0) (alias)

New in version 1.0.0.

Changed in version 2.3.2: Apply [clone\\_deep\(\)](#page-55-0) to each *source* before assigning to *obj*.

pydash.objects.**callables**(*obj*)

Creates a sorted list of keys of an object that are callable.

Parameters obj (*list|dict*) – Object to inspect.

Returns All keys whose values are callable.

Return type list

# See also:

•functions() (main definition)

•[methods\(\)](#page-61-0) (alias)

New in version 1.0.0.

Changed in version 2.0.0: Renamed functions to callables.

pydash.objects.**clone**(*value*, *is\_deep=False*, *callback=None*)

Creates a clone of *value*. If *is\_deep* is True nested valueects will also be cloned, otherwise they will be assigned by reference. If a callback is provided it will be executed to produce the cloned values. The callback is invoked with one argument: (value).

### **Parameters**

- **value** (*list|dict*) Object to clone.
- is\_deep (*bool, optional*) Whether to perform deep clone.
- callback (*mixed, optional*) Callback applied per iteration.

Returns listldict: Cloned object.

New in version 1.0.0.

```
pydash.objects.clone_deep(value, callback=None)
```
Creates a deep clone of *value*. If a callback is provided it will be executed to produce the cloned values. The callback is invoked with one argument: (value).

## **Parameters**

- **value** (*list|dict*) Object to clone.
- callback (*mixed, optional*) Callback applied per iteration.

Returns listldict: Cloned object.

New in version 1.0.0.

pydash.objects.**deep\_get**(*obj*, *path*)

Get the value at any depth of a nested object based on the path described by *path*. If path doesn't exist, None is returned.

## **Parameters**

- **obj** (*list|dict*) Object to process.
- keys (*str|list*) List or . delimited string of keys describing path.

Returns Value of *obj* at path.

Return type mixed

<span id="page-55-1"></span>New in version 2.2.0.

pydash.objects.**deep\_has**(*obj*, *path*) Checks if *path* exists as a key of *obj*.

## Parameters

- **obj** (*mixed*) Object to test.
- **path** (*mixed*) Path to test for. Can be a list of nested keys or a . delimited string of path describing the path.

Returns Whether *obj* has *path*.

#### Return type bool

## See also:

•[deep\\_has\(\)](#page-55-1) (main definition)

•[has\\_path\(\)](#page-59-0) (alias)

```
pydash.objects.deep_set(obj, path, value)
```
Sets the value of an object described by *path*. If any part of the object path doesn't exist, it will be created.

### Parameters

- obj (*list|dict*) Object to modify.
- path (*str | list*) Target path to set value to.
- value (*mixed*) Value to set.

Returns Modified *obj*.

Return type mixed

New in version 2.2.0.

pydash.objects.**deep\_map\_values**(*obj*, *callback=None*, *property\_path=<pydash.helpers.\_NoValue object at 0x7fb0dc2c3ed0>*)

Map all non-object values in *obj* with return values from *callback*. The callback is invoked with two arguments: (obj\_value, property\_path) where property\_path contains the list of path keys corresponding to the path of obj\_value.

# **Parameters**

- **obj** (*list|dict*) Object to map.
- callback (*callable*) Callback applied to each value.

Returns The modified object.

Return type mixed

Warning: *obj* is modified in place.

#### pydash.objects.**defaults**(*obj*, *\*sources*)

Assigns own enumerable properties of source object(s) to the destination object for all destination properties that resolve to undefined.

## Parameters

- obj (*dict*) Destination object whose properties will be modified.
- sources (*dict*) Source objects to assign to *obj*.

Returns Modified *obj*.

Return type dict

Warning: *obj* is modified in place.

New in version 1.0.0.

<span id="page-57-0"></span>pydash.objects.**extend**(*obj*, *\*sources*, *\*\*kargs*)

Assigns own enumerable properties of source object(s) to the destination object. If *callback* is supplied, it is invoked with two arguments: (obj\_value, source\_value).

**Parameters** 

- obj (*dict*) Destination object whose properties will be modified.
- sources (*dict*) Source objects to assign to *obj*.

Keyword Arguments callback (*mixed, optional*) – Callback applied per iteration.

Returns Modified *obj*.

Return type dict

Warning: *obj* is modified in place.

### See also:

```
•assign() (main definition)
```
•[extend\(\)](#page-57-0) (alias)

New in version 1.0.0.

Changed in version 2.3.2: Apply [clone\\_deep\(\)](#page-55-0) to each *source* before assigning to *obj*.

# <span id="page-57-1"></span>pydash.objects.**find\_key**(*obj*, *callback=None*)

This method is like [pydash.arrays.find\\_index\(\)](#page-19-0) except that it returns the key of the first element that passes the callback check, instead of the element itself.

### Parameters

- obj (*list|dict*) Object to search.
- callback (*mixed*) Callback applied per iteration.

Returns Found key or None.

Return type mixed

## See also:

- $\bullet$ find key() (main definition)
- •[find\\_last\\_key\(\)](#page-57-2) (alias)

New in version 1.0.0.

<span id="page-57-2"></span>pydash.objects.**find\_last\_key**(*obj*, *callback=None*)

This method is like [pydash.arrays.find\\_index\(\)](#page-19-0) except that it returns the key of the first element that passes the callback check, instead of the element itself.

# **Parameters**

• obj (*list|dict*) – Object to search.

• callback (*mixed*) – Callback applied per iteration.

Returns Found key or None.

Return type mixed

# See also:

•[find\\_key\(\)](#page-57-1) (main definition)

•[find\\_last\\_key\(\)](#page-57-2) (alias)

New in version 1.0.0.

#### <span id="page-58-0"></span>pydash.objects.**for\_in**(*obj*, *callback=None*)

Iterates over own and inherited enumerable properties of *obj*, executing *callback* for each property.

## **Parameters**

- **obj** (*list|dict*) Object to process.
- callback (*mixed*) Callback applied per iteration.

Returns list|dict: *obj*.

### See also:

- •[for\\_in\(\)](#page-58-0) (main definition)
- •[for\\_own\(\)](#page-58-1) (alias)

New in version 1.0.0.

```
pydash.objects.for_in_right(obj, callback=None)
```
This function is like  $for\_in($  except it iterates over the properties in reverse order.

#### **Parameters**

- **obj** (*list|dict*) Object to process.
- callback (*mixed*) Callback applied per iteration.

Returns list|dict: *obj*.

# See also:

•[for\\_in\\_right\(\)](#page-58-2) (main definition)

```
•for_own_right() (alias)
```
New in version 1.0.0.

<span id="page-58-1"></span>pydash.objects.**for\_own**(*obj*, *callback=None*)

Iterates over own and inherited enumerable properties of *obj*, executing *callback* for each property.

## Parameters

- **obj** (*list|dict*) Object to process.
- callback (*mixed*) Callback applied per iteration.

Returns list|dict: *obj*.

### See also:

•[for\\_in\(\)](#page-58-0) (main definition)

•[for\\_own\(\)](#page-58-1) (alias)

New in version 1.0.0.

<span id="page-59-1"></span>pydash.objects.**for\_own\_right**(*obj*, *callback=None*)

This function is like  $for\_in()$  except it iterates over the properties in reverse order.

Parameters

- **obj** (*list|dict*) Object to process.
- callback (*mixed*) Callback applied per iteration.

Returns list|dict: *obj*.

## See also:

•[for\\_in\\_right\(\)](#page-58-2) (main definition)

•[for\\_own\\_right\(\)](#page-59-1) (alias)

New in version 1.0.0.

### pydash.objects.**get\_path**(*obj*, *path*, *default=None*)

Get the value at any depth of a nested object based on the path described by *path*. If path doesn't exist, None is returned.

## Parameters

- **obj** (*list|dict*) Object to process.
- path (*str|list*) List or . delimited string of path describing path.

Returns Value of *obj* at path.

Return type mixed

New in version 2.0.0.

Changed in version 2.2.0: Support escaping "." delimiter in single string path key.

### pydash.objects.**has**(*obj*, *key*)

Checks if *key* exists as a key of *obj*.

### Parameters

- **obj** (*mixed*) Object to test.
- key (*mixed*) Key to test for.

Returns Whether *obj* has *key*.

#### Return type bool

New in version 1.0.0.

<span id="page-59-0"></span>pydash.objects.**has\_path**(*obj*, *path*) Checks if *path* exists as a key of *obj*.

#### **Parameters**

- **obj** (*mixed*) Object to test.
- **path** (*mixed*) Path to test for. Can be a list of nested keys or a . delimited string of path describing the path.

Returns Whether *obj* has *path*.

Return type bool

### See also:

•[deep\\_has\(\)](#page-55-1) (main definition)

•[has\\_path\(\)](#page-59-0) (alias)

pydash.objects.**invert**(*obj*, *multivalue=False*)

Creates an object composed of the inverted keys and values of the given object.

## Parameters

- obj (*dict*) dict to invert
- multivalue (*bool, optional*) Whether to return inverted values as lists. Defaults to False.

Returns Inverted dict

Return type dict

Note: Assumes *dict* values are hashable as *dict* keys.

New in version 1.0.0.

Changed in version 2.0.0: Added multivalue argument.

#### <span id="page-60-0"></span>pydash.objects.**keys**(*obj*)

Creates a list composed of the keys of *obj*.

Parameters obj  $(mixed)$  – Object to extract keys from.

Returns List of keys.

Return type list

## See also:

•[keys\(\)](#page-60-0) (main definition)

•[keys\\_in\(\)](#page-60-1) (alias)

New in version 1.0.0.

Changed in version 1.1.0: Added [keys\\_in\(\)](#page-60-1) as alias.

# <span id="page-60-1"></span>pydash.objects.**keys\_in**(*obj*)

Creates a list composed of the keys of *obj*.

Parameters obj (*mixed*) – Object to extract keys from.

Returns List of keys.

Return type list

# See also:

•[keys\(\)](#page-60-0) (main definition)

•[keys\\_in\(\)](#page-60-1) (alias)

New in version 1.0.0.

Changed in version 1.1.0: Added [keys\\_in\(\)](#page-60-1) as alias.

pydash.objects.**map\_values**(*obj*, *callback=None*)

Creates an object with the same keys as *obj* and values generated by running each property of *obj* through the *callback*. The callback is invoked with three arguments: (value, key, object). If a property name is provided for *callback* the created [pydash.collections.pluck\(\)](#page-40-2) style callback will return the property value of the given element. If an object is provided for callback the created [pydash.collections.where\(\)](#page-43-0) style callback will return True for elements that have the properties of the given object, else False.

#### Parameters

- **obj** (*list|dict*) Object to map.
- callback (*mixed*) Callback applied per iteration.

Returns list|dict: Results of running *obj* through *callback*.

New in version 1.0.0.

#### pydash.objects.**merge**(*obj*, *\*sources*, *\*\*kargs*)

Recursively merges own enumerable properties of the source object(s) that don't resolve to undefined into the destination object. Subsequent sources will overwrite property assignments of previous sources. If a callback is provided it will be executed to produce the merged values of the destination and source properties. If the callback returns undefined merging will be handled by the method instead. The callback is invoked with at least two arguments: (obj\_value, \*source\_value).

### Parameters

- **obj** (*dict*) Destination object to merge source(s) into.
- sources (*dict*) Source objects to merge from. subsequent sources overwrite previous ones.

Keyword Arguments callback (*function, optional*) – Callback function to handle merging (must be passed in as keyword argument).

Returns Merged object.

Return type dict

Warning: *obj* is modified in place.

New in version 1.0.0.

Changed in version 2.3.2: Apply [clone\\_deep\(\)](#page-55-0) to each *source* before assigning to *obj*.

Changed in version 2.3.2: Allow *callback* to be passed by reference if it is the last positional argument.

<span id="page-61-0"></span>pydash.objects.**methods**(*obj*)

Creates a sorted list of keys of an object that are callable.

Parameters obj (*list|dict*) – Object to inspect.

Returns All keys whose values are callable.

Return type list

## See also:

•functions() (main definition)

•[methods\(\)](#page-61-0) (alias)

New in version 1.0.0.

Changed in version 2.0.0: Renamed functions to callables.

pydash.objects.**omit**(*obj*, *callback=None*, *\*properties*)

Creates a shallow clone of object excluding the specified properties. Property names may be specified as individual arguments or as lists of property names. If a callback is provided it will be executed for each property of object omitting the properties the callback returns truthy for. The callback is invoked with three arguments: (value, key, object).

# Parameters

- **obj** (*mixed*) Object to process.
- properties (*str*) Property values to omit.
- callback (*mixed, optional*) Callback used to determine whic properties to omit.

Returns Results of omitting properties.

## Return type dict

New in version 1.0.0.

pydash.objects.**pairs**(*obj*)

Creates a two dimensional list of an object's key-value pairs, i.e.  $\left[\begin{array}{cc} \text{[key1, value1]}, \text{[key2,} \end{array}\right]$ value2]].

Parameters obj  $(mixed)$  – Object to process.

Returns Two dimensional list of object's key-value pairs.

Return type list

New in version 1.0.0.

## pydash.objects.**parse\_int**(*value*, *radix=None*)

Converts the given *value* into an integer of the specified *radix*. If *radix* is falsey a radix of 10 is used unless the *value* is a hexadecimal, in which case a radix of 16 is used.

## Parameters

- **value** (*mixed*) Value to parse.
- radix (*int, optional*) Base to convert to.

Returns Integer if parsable else None.

Return type mixed

New in version 1.0.0.

pydash.objects.**pick**(*obj*, *callback=None*, *\*properties*)

Creates a shallow clone of object composed of the specified properties. Property names may be specified as individual arguments or as lists of property names. If a callback is provided it will be executed for each property of object picking the properties the callback returns truthy for. The callback is invoked with three arguments: (value, key, object).

# **Parameters**

- **obj** (*list|dict*) Object to pick from.
- **properties**  $(str)$  Property values to pick.
- callback (*mixed, optional*) Callback used to determine whic properties to pick.

Returns Results of picking properties.

## Return type dict

New in version 1.0.0.

pydash.objects.**rename\_keys**(*obj*, *key\_map*)

Rename the keys of *obj* using *key\_map* and return new object.

### Parameters

- **obj** (*dict*) Object to rename.
- key map (*dict*) Renaming map whose keys correspond to existing keys in *obj* and whose values are the new key name.

Returns Renamed *obj*.

### Return type dict

New in version 2.0.0.

### pydash.objects.**set\_path**(*obj*, *value*, *keys*, *default=None*)

Sets the value of an object described by *keys*. If any part of the object path doesn't exist, it will be created with *default*.

### **Parameters**

- obj (*list|dict*) Object to modify.
- **value** (*mixed*) Value to set.
- keys (*list*) Target path to set value to.
- default (*callable*) Callable that returns default value to assign if path part is not set. Defaults to {} is *obj* is a dict or [] if *obj* is a list.

### Returns Modified *obj*.

### Return type mixed

New in version 2.0.0.

## pydash.objects.**to\_string**(*obj*)

Converts an object to string.

#### Parameters obj (*mixed*) – Object to convert.

Returns String representation of *obj*.

## Return type str

New in version 2.0.0.

## pydash.objects.**transform**(*obj*, *callback=None*, *accumulator=None*)

An alernative to pydash.collections.reduce(), this method transforms *obj* to a new accumulator object which is the result of running each of its properties through a callback, with each callback execution potentially mutating the accumulator object. The callback is invoked with four arguments: (accumulator, value, key, object). Callbacks may exit iteration early by explicitly returning False.

## Parameters

- **obj** (*list|dict*) Object to process.
- callback (*mixed*) Callback applied per iteration.
- accumulator (*mixed, optional*) Accumulated object. Defaults to list.

Returns Accumulated object.

## Return type mixed

New in version 1.0.0.

pydash.objects.**update\_path**(*obj*, *callback*, *keys*, *default=None*)

Update the value of an object described by *keys* using *callback*. If any part of the object path doesn't exist, it will be created with *default*. The callback is invoked with the last key value of *obj*: (value)

# Parameters

- obj (*list|dict*) Object to modify.
- callback (*callable*) Function that returns updated value.
- keys (*list*) A list of string keys that describe the object path to modify.
- default (*mixed*) Default value to assign if path part is not set. Defaults to {} if *obj* is a dict or [] if *obj* is a list.

## Returns Updated *obj*.

Return type mixed

New in version 2.0.0.

```
pydash.objects.values(obj)
```
Creates a list composed of the values of *obj*.

Parameters obj (*mixed*) – Object to extract values from.

Returns List of values.

Return type list

# See also:

•[values\(\)](#page-64-0) (main definition)

•[values\\_in\(\)](#page-64-1) (alias)

New in version 1.0.0.

Changed in version 1.1.0: Added [values\\_in\(\)](#page-64-1) as alias.

# <span id="page-64-1"></span>pydash.objects.**values\_in**(*obj*)

Creates a list composed of the values of *obj*.

Parameters obj (*mixed*) – Object to extract values from.

Returns List of values.

Return type list

# See also:

- •[values\(\)](#page-64-0) (main definition)
- •[values\\_in\(\)](#page-64-1) (alias)

New in version 1.0.0.

Changed in version 1.1.0: Added [values\\_in\(\)](#page-64-1) as alias.

# **4.1.8 Predicates**

Predicate functions that return boolean evaluations of objects.

New in version 2.0.0.

## pydash.predicates.**is\_associative**(*value*)

Checks if *value* is an associative object meaning that it can be accessed via an index or key

Parameters value (*mixed*) – Value to check.

Returns Whether *value* is associative.

Return type bool

New in version 2.0.0.

pydash.predicates.**is\_boolean**(*value*) Checks if *value* is a boolean value.

Parameters value (*mixed*) – Value to check.

Returns Whether *value* is a boolean.

Return type bool

New in version 1.0.0.

pydash.predicates.**is\_date**(*value*)

Check if *value* is a date object.

Parameters value (*mixed*) – Value to check.

Returns Whether *value* is a date object.

Return type bool

Note: This will also return True for date time objects.

New in version 1.0.0.

pydash.predicates.**is\_decreasing**(*value*)

Check if *value* is monotonically increasing.

Parameters value (*list*) – Value to check.

Returns Whether *value* is monotonically increasing.

Return type bool

New in version 2.0.0.

pydash.predicates.**is\_empty**(*value*)

Checks if *value* is empty.

Parameters value (*mixed*) – Value to check.

Returns Whether *value* is empty.

Return type bool

Note: Returns True for booleans and numbers.

New in version 1.0.0.

## pydash.predicates.**is\_equal**(*a*, *b*, *callback=None*)

Performs a comparison between two values to determine if they are equivalent to each other. If a callback is provided it will be executed to compare values. If the callback returns None, comparisons will be handled by the method instead. The callback is invoked with two arguments:  $(a, b)$ .

**Parameters** 

- **a** (*list|dict*) Object to compare.
- **b** (*list|dict*) Object to compare.
- callback (*mixed, optional*) Callback used to compare values from *a* and *b*.

Returns Whether *a* and *b* are equal.

#### Return type bool

New in version 1.0.0.

pydash.predicates.**is\_error**(*value*)

Checks if *value* is an Exception.

Parameters value (*mixed*) – Value to check.

Returns Whether *value* is an exception.

Return type bool

New in version 1.1.0.

pydash.predicates.**is\_even**(*value*)

Checks if *value* is even.

Parameters value (*mixed*) – Value to check.

Returns Whether *value* is even.

Return type bool

New in version 2.0.0.

pydash.predicates.**is\_float**(*value*)

Checks if *value* is a float.

Parameters value (*mixed*) – Value to check.

Returns Whether *value* is a float.

Return type bool

New in version 2.0.0.

pydash.predicates.**is\_function**(*value*) Checks if *value* is a function.

Parameters value (*mixed*) – Value to check.

Returns Whether *value* is callable.

Return type bool

New in version 1.0.0.

pydash.predicates.**is\_increasing**(*value*) Check if *value* is monotonically increasing.

Parameters value (*list*) – Value to check.

Returns Whether *value* is monotonically increasing.

Return type bool

New in version 2.0.0.

pydash.predicates.**is\_indexed**(*value*) Checks if *value* is integer indexed, i.e., list or str. Parameters value (*mixed*) – Value to check.

Returns Whether *value* is integer indexed.

Return type bool

New in version 2.0.0.

pydash.predicates.**is\_instance\_of**(*value*, *types*)

Checks if *value* is an instance of *types*.

# Parameters

- value (*mixed*) Value to check.
- types (*mixed*) Types to check against. Pass as tuple to check if *value* is one of multiple types.

Returns Whether *value* is an instance of *types*.

Return type bool

New in version 2.0.0.

pydash.predicates.**is\_integer**(*value*)

Checks if *value* is a integer.

Parameters value (*mixed*) – Value to check.

Returns Whether *value* is a integer.

Return type bool

New in version 2.0.0.

pydash.predicates.**is\_json**(*value*)

Checks if *value* is a valid JSON string.

Parameters value (*mixed*) – Value to check.

Returns Whether *value* is JSON.

Return type bool

New in version 2.0.0.

pydash.predicates.**is\_list**(*value*)

Checks if *value* is a list.

Parameters value (*mixed*) – Value to check.

Returns Whether *value* is a list.

Return type bool

New in version 1.0.0.

pydash.predicates.**is\_monotone**(*value*, *op*) Checks if *value* is monotonic when *operator* used for comparison.

## Parameters

- value (*list*) Value to check.
- op (*function*) Operation to used for comparison.

Returns Whether *value* is monotone.

Return type bool

pydash.predicates.**is\_nan**(*value*)

Checks if *value* is not a number.

Parameters value (*mixed*) – Value to check.

Returns Whether *value* is not a number.

Return type bool

New in version 1.0.0.

pydash.predicates.**is\_negative**(*value*) Checks if *value* is negative.

Parameters value (*mixed*) – Value to check.

Returns Whether *value* is negative.

Return type bool

New in version 2.0.0.

pydash.predicates.**is\_none**(*value*)

Checks if *value* is *None*.

Parameters value (*mixed*) – Value to check.

Returns Whether *value* is None.

Return type bool

New in version 1.0.0.

pydash.predicates.**is\_number**(*value*)

Checks if *value* is a number.

Parameters value (*mixed*) – Value to check.

Returns Whether *value* is a number.

Return type bool

Note: Returns True for int, long (PY2), float, and decimal. Decimal.

New in version 1.0.0.

pydash.predicates.**is\_object**(*value*)

Checks if *value* is a list or dict.

Parameters value (*mixed*) – Value to check.

Returns Whether *value* is list or dict.

Return type bool

New in version 1.0.0.

pydash.predicates.**is\_odd**(*value*) Checks if *value* is odd.

Parameters value (*mixed*) – Value to check.

Returns Whether *value* is odd.

Return type bool

pydash.predicates.**is\_plain\_object**(*value*) Checks if *value* is a dict.

Parameters value (*mixed*) – Value to check.

Returns Whether *value* is a dict.

Return type bool

New in version 1.0.0.

pydash.predicates.**is\_positive**(*value*) Checks if *value* is positive.

Parameters value (*mixed*) – Value to check.

Returns Whether *value* is positive.

Return type bool

New in version 2.0.0.

```
pydash.predicates.is_re(value)
Checks if value is a RegExp object.
```
Parameters value (*mxied*) – Value to check.

Returns Whether *value* is a RegExp object.

Return type bool

See also:

- •[is\\_reg\\_exp\(\)](#page-69-0) (main definition)
- •[is\\_re\(\)](#page-69-1) (alias)

New in version 1.1.0.

<span id="page-69-0"></span>pydash.predicates.**is\_reg\_exp**(*value*) Checks if *value* is a RegExp object.

Parameters value (*mxied*) – Value to check.

Returns Whether *value* is a RegExp object.

Return type bool

# See also:

•[is\\_reg\\_exp\(\)](#page-69-0) (main definition)

•[is\\_re\(\)](#page-69-1) (alias)

New in version 1.1.0.

pydash.predicates.**is\_strictly\_decreasing**(*value*) Check if *value* is strictly decreasing.

Parameters value (*list*) – Value to check.

Returns Whether *value* is strictly decreasing.

Return type bool

```
pydash.predicates.is_strictly_increasing(value)
Check if value is strictly increasing.
```
Parameters value (*list*) – Value to check.

Returns Whether *value* is strictly increasing.

Return type bool

New in version 2.0.0.

pydash.predicates.**is\_string**(*value*) Checks if *value* is a string.

Parameters value (*mixed*) – Value to check.

Returns Whether *value* is a string.

Return type bool

New in version 1.0.0.

pydash.predicates.**is\_zero**(*value*) Checks if *value* is 0.

Parameters value (*mixed*) – Value to check.

Returns Whether *value* is 0.

Return type bool

New in version 2.0.0.

# **4.1.9 Strings**

String functions.

New in version 1.1.0.

pydash.strings.**camel\_case**(*text*) Converts *text* to camel case.

Parameters text (*str*) – String to convert.

Returns String converted to camel case.

Return type str

New in version 1.1.0.

pydash.strings.**capitalize**(*text*) Capitalizes the first character of *text*.

Parameters text (str) – String to capitalize.

Returns Capitalized string.

Return type str

New in version 1.1.0.

pydash.strings.**deburr**(*text*)

Deburrs *text* by converting latin-1 supplementary letters to basic latin letters.

Parameters text (*str*) – String to deburr.

Returns Deburred string.

Return type str

New in version 2.0.0.

pydash.strings.**ends\_with**(*text*, *target*, *position=None*) Checks if *text* ends with a given target string.

## Parameters

- text  $(str)$  String to check.
- **target**  $(str)$  String to check for.
- position (*int, optional*) Position to search from. Defaults to end of *text*.

Returns Whether *text* ends with *target*.

#### Return type bool

New in version 1.1.0.

### pydash.strings.**ensure\_ends\_with**(*text*, *suffix*)

Append a given suffix to a string, but only if the source string does not end with that suffix.

#### **Parameters**

- text (*str*) Source string to append *suffix* to. Must not be *None*.
- suffix  $(str)$  String to append to the source string if the source string does not end with *suffix* Must not be *None*.

Returns source string possibly extended by *suffix* Must not be *None*.

### Return type str

New in version 2.4.0.

```
pydash.strings.ensure_starts_with(text, prefix)
```
Prepend a given prefix to a string, but only if the source string does not start with that prefix.

## **Parameters**

- text (*str*) Source string to prepend *prefix* to. Must not be *None*.
- suffix (str) String to prepend to the source string if the source string does not start with *prefix*. Must not be *None*.

Returns source string possibly prefixed by *prefix*

#### Return type str

New in version 2.4.0.

## pydash.strings.**escape**(*text*)

Converts the characters  $\epsilon$ , <, >, ", ', and \' in *text* to their corresponding HTML entities.

Parameters text (*str*) – String to escape.

Returns HTML escaped string.

Return type str

New in version 1.0.0.

Changed in version 1.1.0: Moved function to Strings module.
<span id="page-72-0"></span>pydash.strings.**escape\_reg\_exp**(*text*) Escapes the RegExp special characters in *text*.

Parameters text (*str*) – String to escape.

Returns RegExp escaped string.

Return type str

New in version 1.1.0.

pydash.strings.**escape\_re**(*text*)

Escapes the RegExp special characters in *text*.

Parameters text  $(str)$  – String to escape.

Returns RegExp escaped string.

Return type str

New in version 1.1.0.

pydash.strings.**explode**(*text*, *delimiter=None*)

Splits *text* on *delimiter*. If *delimiter* not provided or None, then *text* is split on every character.

### **Parameters**

- text (*str*) String to explode.
- delimiter (*str, optional*) Delimiter string to split on. Defaults to None.

Returns Exploded string.

Return type list

New in version 2.0.0.

```
pydash.strings.implode(array, delimiter='')
```
Joins an iterable into a string using *delimiter* between each element.

### **Parameters**

- **array** (*iterable*) Iterable to implode.
- delimiter  $(str)$  Delimiter to using when joining. Defaults to ''.

Returns Imploded iterable.

### Return type str

New in version 2.0.0.

pydash.strings.**js\_match**(*reg\_exp*, *text*)

Return list of matches using Javascript style regular expression.

### **Parameters**

- reg\_exp (*str*) Javascript style regular expression.
- **text** (*str*) String to evaluate.

Returns List of matches.

Return type list

New in version 2.0.0.

```
pydash.strings.js_replace(reg_exp, text, repl)
```
Replace *text* with *repl* using Javascript style regular expression to find matches.

### <span id="page-73-0"></span>Parameters

- **reg\_exp** (*str*) Javascript style regular expression.
- **text** (*str*) String to evaluate.
- repl (*str*) Replacement string.

Returns Modified string.

### Return type str

New in version 2.0.0.

#### pydash.strings.**kebab\_case**(*text*)

Converts *text* to kebab case (a.k.a. spinal case).

Parameters text (str) – String to convert.

Returns String converted to kebab case.

Return type str

New in version 1.1.0.

### pydash.strings.**pad**(*text*, *length*, *chars=' '*)

Pads *text* on the left and right sides if it is shorter than the given padding length. The *chars* string may be truncated if the number of padding characters can't be evenly divided by the padding length.

### Parameters

- **text** (*str*) String to pad.
- **length** (*int*) Amount to pad.
- chars (*str, optional*) Chars to pad with. Defaults to " ".

Returns Padded string.

#### Return type str

New in version 1.1.0.

### pydash.strings.**pad\_left**(*text*, *length*, *chars=' '*)

Pads *text* on the left side if it is shorter than the given padding length. The *chars* string may be truncated if the number of padding characters can't be evenly divided by the padding length.

### **Parameters**

- text (*str*) String to pad.
- **length** (*int*) Amount to pad.
- chars (*str, optional*) Chars to pad with. Defaults to " ".

Returns Padded string.

#### Return type str

New in version 1.1.0.

pydash.strings.**pad\_right**(*text*, *length*, *chars=' '*)

Pads *text* on the right side if it is shorter than the given padding length. The *chars* string may be truncated if the number of padding characters can't be evenly divided by the padding length.

### **Parameters**

• text (*str*) – String to pad.

- <span id="page-74-0"></span>• **length**  $(int)$  – Amount to pad.
- chars (*str, optional*) Chars to pad with. Defaults to " ".

Returns Padded string.

### Return type str

New in version 1.1.0.

pydash.strings.**quote**(*text*, *quote\_char=""*)

Quote a string with another string.

### **Parameters**

- **text** (*str*) String to be quoted
- quote\_char (*str*) the quote character. Defaults to *"*

Returns the quoted string.

### Return type str

New in version 2.4.0.

#### pydash.strings.**repeat**(*text*, *n=0*)

Repeats the given string *n* times.

### Parameters

- **text** (*str*) String to repeat.
- n (*int, optional*) Number of times to repeat the string.

Returns Repeated string.

#### Return type str

New in version 1.1.0.

pydash.strings.**snake\_case**(*text*)

Converts *text* to snake case.

### Parameters text (*str*) – String to convert.

Returns String converted to snake case.

Return type str

New in version 1.1.0.

pydash.strings.**starts\_with**(*text*, *target*, *position=None*) Checks if *text* starts with a given target string.

#### Parameters

- text (str) String to check.
- **target**  $(str)$  String to check for.
- position (*int, optional*) Position to search from. Defaults to beginning of *text*.

Returns Whether *text* starts with *target*.

### Return type bool

New in version 1.1.0.

```
pydash.strings.surround(text, wrapper)
```
Surround a string with another string.

### <span id="page-75-0"></span>Parameters

- text (*str*) String to surround with *wrapper*
- wrapper (*str*) String by which *text* is to be surrounded

Returns surrounded string.

### Return type str

New in version 2.4.0.

pydash.strings.**trim**(*text*, *chars=None*)

Removes leading and trailing whitespace or specified characters from *text*.

### Parameters

- text  $(str)$  String to trim.
- chars (*str, optional*) Specific characters to remove.

Returns Trimmed string.

### Return type str

New in version 1.1.0.

```
pydash.strings.trim_left(text, chars=None)
```
Removes leading whitespace or specified characters from *text*.

### **Parameters**

- text  $(str)$  String to trim.
- chars (*str, optional*) Specific characters to remove.

Returns Trimmed string.

### Return type str

New in version 1.1.0.

pydash.strings.**trim\_right**(*text*, *chars=None*) Removes trailing whitespace or specified characters from *text*.

### Parameters

- text  $(str)$  String to trim.
- chars (*str, optional*) Specific characters to remove.

Returns Trimmed string.

### Return type str

New in version 1.1.0.

pydash.strings.**trunc**(*text*, *length=30*, *omission='...'*, *separator=None*)

Truncates *text* if it is longer than the given maximum string length. The last characters of the truncated string are replaced with the omission string which defaults to ....

### **Parameters**

- text  $(str)$  String to truncate.
- length (*int, optional*) Maximum string length. Defaults to 30.
- omission (*str, optional*) String to indicate text is omitted.
- separator (*mixed, optional*) Separator pattern to truncate to.

<span id="page-76-1"></span>Returns Truncated string.

Return type str

New in version 1.1.0.

pydash.strings.**unescape**(*text*)

The inverse of [escape\(\)](#page-71-0). This method converts the HTML entities &, <, >, ", ', and  $\&$  #96; in *text* to their corresponding characters.

Parameters text (*str*) – String to unescape.

Returns HTML unescaped string.

Return type str

New in version 1.0.0.

Changed in version 1.1.0: Moved to Strings module.

pydash.strings.**url**(*\*paths*, *\*\*params*)

Combines a series of URL paths into a single URL. Optionally, pass in keyword arguments to append query parameters.

Parameters paths (*str*) – URL paths to combine.

Keyword Arguments params (*str, optional*) – Query parameters.

Returns URL string.

Return type str

New in version 2.2.0.

```
pydash.strings.words(text)
```
Return list of words contained in *text*.

Parameters text (str) – String to split.

Returns List of words.

Return type list

New in version 2.0.0.

### <span id="page-76-0"></span>**4.1.10 Utilities**

Utility functions.

New in version 1.0.0.

pydash.utilities.**attempt**(*func*, *\*args*, *\*\*kargs*)

Attempts to execute *func*, returning either the result or the caught error object.

Parameters func (*function*) – The function to attempt.

Returns Returns the *func* result or error object.

Return type mixed

New in version 1.1.0.

pydash.utilities.**constant**(*value*)

Creates a function that returns *value*.

Parameters value (*mixed*) – Constant value to return.

<span id="page-77-1"></span>Returns Function that always returns *value*.

Return type function

New in version 1.0.0.

### <span id="page-77-0"></span>pydash.utilities.**callback**(*func*)

Return a pydash style callback. If *func* is a property name the created callback will return the property value for a given element. If *func* is an object the created callback will return True for elements that contain the equivalent object properties, otherwise it will return False.

Parameters func (*mixed*) – Object to create callback function from.

Returns Callback function.

Return type function

See also:

•[callback\(\)](#page-77-0) (main definition)

•[iteratee\(\)](#page-78-0) (alias)

New in version 1.0.0.

Changed in version 2.0.0: Rename create\_callback() to [iteratee\(\)](#page-78-0).

#### pydash.utilities.**deep\_property**(*path*)

Creates a [pydash.collections.pluck\(\)](#page-40-0) style function, which returns the key value of a given object.

**Parameters key** (*mixed*) – Key value to fetch from object.

Returns Function that returns object's key value.

Return type function

### See also:

•[property\\_\(\)](#page-79-0) (main definition)

•[prop\(\)](#page-79-1) (alias)

New in version 1.0.0.

pydash.utilities.**deep\_prop**(*path*)

Creates a [pydash.collections.pluck\(\)](#page-40-0) style function, which returns the key value of a given object.

Parameters key (*mixed*) – Key value to fetch from object.

Returns Function that returns object's key value.

Return type function

See also:

•[property\\_\(\)](#page-79-0) (main definition)

•[prop\(\)](#page-79-1) (alias)

New in version 1.0.0.

pydash.utilities.**identity**(*\*args*) Return the first argument provided to it.

Returns First argument or None.

### <span id="page-78-1"></span>Return type mixed

New in version 1.0.0.

### <span id="page-78-0"></span>pydash.utilities.**iteratee**(*func*)

Return a pydash style callback. If *func* is a property name the created callback will return the property value for a given element. If *func* is an object the created callback will return True for elements that contain the equivalent object properties, otherwise it will return False.

**Parameters func** (*mixed*) – Object to create callback function from.

Returns Callback function.

Return type function

### See also:

•[callback\(\)](#page-77-0) (main definition)

•[iteratee\(\)](#page-78-0) (alias)

New in version 1.0.0.

Changed in version 2.0.0: Rename create callback() to [iteratee\(\)](#page-78-0).

#### pydash.utilities.**matches**(*source*)

Creates a [pydash.collections.where\(\)](#page-43-0) style predicate function which performs a deep comparison between a given object and the *source* object, returning True if the given object has equivalent property values, else False.

Parameters source (*dict*) – Source object used for comparision.

Returns Function that compares a dict to *source* and returns whether the two objects contain the same items.

Return type function

New in version 1.0.0.

pydash.utilities.**memoize**(*func*, *resolver=None*)

Creates a function that memoizes the result of *func*. If *resolver* is provided it will be used to determine the cache key for storing the result based on the arguments provided to the memoized function. By default, all arguments provided to the memoized function are used as the cache key. The result cache is exposed as the cache property on the memoized function.

### Parameters

- **func** (*function*) Function to memoize.
- resolver (*function, optional*) Function that returns the cache key to use.

Returns Memoized function.

#### Return type function

New in version 1.0.0.

#### pydash.utilities.**noop**(*\*args*, *\*\*kargs*)

A no-operation function.

New in version 1.0.0.

#### pydash.utilities.**now**()

Return the number of milliseconds that have elapsed since the Unix epoch (1 January 1970 00:00:00 UTC).

Returns Milliseconds since Unix epoch.

### <span id="page-79-2"></span>Return type int

New in version 1.0.0.

<span id="page-79-0"></span>pydash.utilities.**property\_**(*key*)

Creates a [pydash.collections.pluck\(\)](#page-40-0) style function, which returns the key value of a given object.

Parameters key (*mixed*) – Key value to fetch from object.

Returns Function that returns object's key value.

Return type function

### See also:

•[property\\_\(\)](#page-79-0) (main definition)

•[prop\(\)](#page-79-1) (alias)

New in version 1.0.0.

<span id="page-79-1"></span>pydash.utilities.**prop**(*key*) Creates a [pydash.collections.pluck\(\)](#page-40-0) style function, which returns the key value of a given object.

Parameters key (*mixed*) – Key value to fetch from object.

Returns Function that returns object's key value.

Return type function

### See also:

•[property\\_\(\)](#page-79-0) (main definition)

•[prop\(\)](#page-79-1) (alias)

New in version 1.0.0.

#### pydash.utilities.**random**(*start=0*, *stop=1*, *floating=False*)

Produces a random number between *start* and *stop* (inclusive). If only one argument is provided a number between 0 and the given number will be returned. If floating is truthy or either *start* or *stop* are floats a floatingpoint number will be returned instead of an integer.

#### **Parameters**

- start (*int*) Minimum value.
- stop (*int*) Maximum value.
- **floating** (*bool, optional*) Whether to force random value to  $f$ loat. Default is False.

Returns intlfloat: Random value.

New in version 1.0.0.

### pydash.utilities.**range\_**(*\*args*)

Creates a list of numbers (positive and/or negative) progressing from start up to but not including end. If start is less than stop a zero-length range is created unless a negative step is specified.

#### **Parameters**

- stop (*int*) Integer 1 to stop at. Defaults to 1.
- start (*int, optional*) Integer to start with. Defaults to 0.

<span id="page-80-0"></span>• step (*int, optional*) – If positive the last element is the largest start  $+ i \times$  step less than *stop*. If negative the last element is the smallest start  $+ i \times$  step greater than *stop*. Defaults to 1.

Returns List of integers in range

### Return type list

New in version 1.0.0.

Changed in version 1.1.0: Moved to Utilities module.

#### pydash.utilities.**result**(*obj*, *key*, *default=None*)

Return the value of property *key* on *obj*. If *key* value is a function it will be invoked and its result returned, else the property value is returned. If *obj* is falsey then *default* is returned.

### Parameters

- **obj** (*list|dict*) Object to retrieve result from.
- key (*mixed*) Key or index to get result from.
- default (*mixed, optional*) Default value to return if *obj* is falsey. Defaults to None.

Returns Result of obj[key] or None.

Return type mixed

New in version 1.0.0.

Changed in version 2.0.0: Added default argument.

#### pydash.utilities.**times**(*n*, *callback*)

Executes the callback *n* times, returning a list of the results of each callback execution. The callback is invoked with one argument: (index).

#### Parameters

- n (*int*) Number of times to execute *callback*.
- callback (*function*) Function to execute.

Returns A list of results from calling *callback*.

### Return type list

New in version 1.0.0.

pydash.utilities.**unique\_id**(*prefix=None*)

Generates a unique ID. If *prefix* is provided the ID will be appended to it.

Parameters prefix (*str, optional*) – String prefix to prepend to ID value.

Returns ID value.

### Return type str

New in version 1.0.0.

# **Project Info**

## **5.1 License**

The MIT License (MIT)

Copyright (c) 2014 Derrick Gilland

Permission is hereby granted, free of charge, to any person obtaining a copy of this software and associated documentation files (the "Software"), to deal in the Software without restriction, including without limitation the rights to use, copy, modify, merge, publish, distribute, sublicense, and/or sell copies of the Software, and to permit persons to whom the Software is furnished to do so, subject to the following conditions:

The above copyright notice and this permission notice shall be included in all copies or substantial portions of the Software.

THE SOFTWARE IS PROVIDED "AS IS", WITHOUT WARRANTY OF ANY KIND, EXPRESS OR IMPLIED, INCLUDING BUT NOT LIMITED TO THE WARRANTIES OF MERCHANTABILITY, FITNESS FOR A PAR-TICULAR PURPOSE AND NONINFRINGEMENT. IN NO EVENT SHALL THE AUTHORS OR COPYRIGHT HOLDERS BE LIABLE FOR ANY CLAIM, DAMAGES OR OTHER LIABILITY, WHETHER IN AN ACTION OF CONTRACT, TORT OR OTHERWISE, ARISING FROM, OUT OF OR IN CONNECTION WITH THE SOFT-WARE OR THE USE OR OTHER DEALINGS IN THE SOFTWARE.

# **5.2 Changelog**

### **5.2.1 v2.4.2 (2015-02-03)**

• Fix remove so that array is modified after callback iteration.

## **5.2.2 v2.4.1 (2015-01-11)**

• Fix kebab\_case so that it casts string to lower case.

### **5.2.3 v2.4.0 (2015-01-07)**

- Add ensure\_ends\_with.
- Add ensure starts with.
- Add quote.

• Add surround.

### **5.2.4 v2.3.2 (2014-12-10)**

- Fix merge and assign/extend so they apply clone\_deep to source values before assigning to destination object.
- Make merge accept a callback as a positional argument if it is last.

## **5.2.5 v2.3.1 (2014-12-07)**

- Add pipe and pipe\_right as aliases of flow and flow\_right.
- Fix merge so that trailing { } or [ ] don't overwrite previous source values.
- Make py \_ an alias for \_.

### **5.2.6 v2.3.0 (2014-11-10)**

- Support type callbacks (e.g. int, float, str, etc.) by only passing a single callback argument when invoking the callback.
- Drop official support for Python 3.2. Too many testing dependencies no longer work on it.

### **5.2.7 v2.2.0 (2014-10-28)**

- Add append.
- Add deep\_get.
- Add deep\_has.
- Add deep\_map\_values.
- Add deep\_set.
- Add deep\_pluck.
- Add deep\_property.
- Add join.
- Add pop.
- Add push.
- Add reverse.
- Add shift.
- Add sort.
- Add splice.
- Add unshift.
- Add url.
- Fix bug in snake\_case that resulted in returned string not being converted to lower case.
- Fix bug in chaining method access test which skipped the actual test.
- Make \_ instance alias method access to methods with a trailing underscore in their name. For example, \_.map() becomes an alias for map\_().
- Make deep\_prop an alias of deep\_property.
- Make has work with deep paths.
- Make has\_path an alias of deep\_has.
- Make get\_path handle escaping the . delimiter for string keys.
- Make get\_path handle list indexing using strings such as '0.1.2' to access' value' in [[0, [0, 0, 'value']]].
- Make concat an alias of cat.

### **5.2.8 v2.1.0 (2014-09-17)**

- Add add, sum\_.
- Add average, avg, mean.
- Add mapiter.
- Add median.
- Add moving\_average, moving\_avg.
- Add power, pow\_.
- Add round\_, curve.
- Add scale.
- Add slope.
- Add std\_deviation, sigma.
- Add transpose.
- Add variance.
- Add zscore.

### **5.2.9 v2.0.0 (2014-09-11)**

- Add \_ instance that supports both method chaining and module method calling.
- Add cat.
- Add conjoin.
- Add deburr.
- Add disjoin.
- Add explode.
- Add flatten\_deep.
- Add flow.
- Add flow\_right.
- Add get\_path.
- Add has\_path.
- Add implode.
- Add intercalate.
- Add interleave.
- Add intersperse.
- Add is\_associative.
- Add is\_even.
- Add is\_float.
- Add is\_decreasing.
- Add is\_increasing.
- Add is\_indexed.
- Add is\_instance\_of.
- Add is\_integer.
- Add is\_json.
- Add is\_monotone.
- Add is\_negative.
- Add is\_odd.
- Add is\_positive.
- Add is\_strictly\_decreasing.
- Add is\_strictly\_increasing.
- Add is\_zero.
- Add iterated.
- Add js\_match.
- Add js\_replace.
- Add juxtapose.
- Add mapcat.
- Add reductions.
- Add reductions\_right.
- Add rename\_keys.
- Add set\_path.
- Add split\_at.
- Add thru.
- Add to\_string.
- Add update\_path.
- Add words.
- Make callback function calling adapt to argspec of given callback function. If, for example, the full callback signature is (item, index, obj) but the passed in callback only supports (item), then only item will be passed in when callback is invoked. Previously, callbacks had to support all arguments or implement star-args.
- Make chain lazy and only compute the final value when value called.
- Make compose an alias of flow right.
- Make flatten shallow by default, remove callback option, and add is deep option. (**breaking change**)
- Make is\_number return False for boolean True and False. (breaking change)
- Make invert accept multivalue argument.
- Make result accept default argument.
- Make slice\_accept optional start and end arguments.
- Move files in pydash/api/ to pydash/. (possible breaking change)
- Move predicate functions from pydash.api.objects to pydash.api.predicates. (possible breaking change)
- Rename create callback to iteratee. (breaking change)
- Rename functions to callables in order to allow functions.py to exist at the root of the pydash module folder. (breaking change)
- Rename *private* utility function \_iter\_callback to itercallback. (possible breaking change)
- Rename *private* utility function iter list callback to iterlist callback. (possible breaking change)
- Rename *private* utility function \_iter\_dict\_callback to iterdict\_callback. (possible breaking change)
- Rename *private* utility function \_iterate to iterator. (possible breaking change)
- Rename *private* utility function \_iter\_dict to iterdict. (possible breaking change)
- Rename *private* utility function \_iter\_list to iterlist. (possible breaking change)
- Rename *private* utility function \_iter\_unique to iterunique. (possible breaking change)
- Rename *private* utility function get item to getitem. (possible breaking change)
- Rename *private* utility function set item to setitem. (possible breaking change)
- Rename *private* utility function \_deprecated to deprecated. (possible breaking change)
- Undeprecate tail and make alias of rest.

### **5.2.10 v1.1.0 (2014-08-19)**

- Add attempt.
- Add before.
- Add camel case.
- Add capitalize.
- Add chunk.
- Add curry\_right.
- Add drop\_right.
- Add drop\_right\_while.
- Add drop\_while.
- Add ends\_with.
- Add escape\_reg\_exp and escape\_re.
- Add is\_error.
- Add is\_reg\_exp and is\_re.
- Add kebab\_case.
- Add keys\_in as alias of keys.
- Add negate.
- Add pad.
- Add pad\_left.
- Add pad\_right.
- Add partition.
- Add pull\_at.
- Add repeat.
- Add slice\_.
- Add snake\_case.
- Add sorted\_last\_index.
- Add starts\_with.
- Add take\_right.
- Add take\_right\_while.
- Add take\_while.
- Add trim.
- Add trim\_left.
- Add trim\_right.
- Add trunc.
- Add values\_in as alias of values.
- Create pydash.api.strings module.
- Deprecate tail.
- Modify drop to accept n argument and remove as alias of rest.
- Modify take to accept n argument and remove as alias of first.
- Move escape and unescape from pydash.api.utilities to pydash.api.strings. (possible breaking change)
- Move range\_from pydash.api.arrays to pydash.api.utilities. (possible breaking change)

### **5.2.11 v1.0.0 (2014-08-05)**

- Add Python 2.6 and Python 3 support.
- Add after.
- Add assign and extend. Thanks [nathancahill!](https://github.com/nathancahill)
- Add callback and create\_callback.
- Add chain.
- Add clone.
- Add clone\_deep.
- Add compose.
- Add constant.
- Add count\_by. Thanks [nathancahill!](https://github.com/nathancahill)
- Add curry.
- Add debounce.
- Add defaults. Thanks [nathancahill!](https://github.com/nathancahill)
- Add delay.
- Add escape.
- Add find\_key. Thanks [nathancahill!](https://github.com/nathancahill)
- Add find\_last. Thanks [nathancahill!](https://github.com/nathancahill)
- Add find\_last\_index. Thanks [nathancahill!](https://github.com/nathancahill)
- Add find\_last\_key. Thanks [nathancahill!](https://github.com/nathancahill)
- Add for\_each. Thanks [nathancahill!](https://github.com/nathancahill)
- Add for\_each\_right. Thanks [nathancahill!](https://github.com/nathancahill)
- Add for in. Thanks [nathancahill!](https://github.com/nathancahill)
- Add for\_in\_right. Thanks [nathancahill!](https://github.com/nathancahill)
- Add for\_own. Thanks [nathancahill!](https://github.com/nathancahill)
- Add for\_own\_right. Thanks [nathancahill!](https://github.com/nathancahill)
- Add functions\_ and methods. Thanks [nathancahill!](https://github.com/nathancahill)
- Add group\_by. Thanks [nathancahill!](https://github.com/nathancahill)
- Add has. Thanks [nathancahill!](https://github.com/nathancahill)
- Add index\_by. Thanks [nathancahill!](https://github.com/nathancahill)
- Add identity.
- Add inject.
- Add invert.
- Add invoke. Thanks [nathancahill!](https://github.com/nathancahill)
- Add is\_list. Thanks [nathancahill!](https://github.com/nathancahill)
- Add is\_boolean. Thanks [nathancahill!](https://github.com/nathancahill)
- Add is\_empty. Thanks [nathancahill!](https://github.com/nathancahill)
- Add is\_equal.
- Add is\_function. Thanks [nathancahill!](https://github.com/nathancahill)
- Add is\_none. Thanks [nathancahill!](https://github.com/nathancahill)
- Add is\_number. Thanks [nathancahill!](https://github.com/nathancahill)
- Add is\_object.
- Add is\_plain\_object.
- Add is\_string. Thanks [nathancahill!](https://github.com/nathancahill)
- Add keys.
- Add map\_values.
- Add matches.
- Add max\_. Thanks [nathancahill!](https://github.com/nathancahill)
- Add memoize.
- Add merge.
- Add min\_. Thanks [nathancahill!](https://github.com/nathancahill)
- Add noop.
- Add now.
- Add omit.
- Add once.
- Add pairs.
- Add parse\_int.
- Add partial.
- Add partial\_right.
- Add pick.
- Add property\_ and prop.
- Add pull. Thanks [nathancahill!](https://github.com/nathancahill)
- Add random.
- Add reduce\_ and foldl.
- Add reduce\_right and foldr.
- Add reject. Thanks [nathancahill!](https://github.com/nathancahill)
- Add remove.
- Add result.
- Add sample.
- Add shuffle.
- Add size.
- Add sort\_by. Thanks [nathancahill!](https://github.com/nathancahill)
- Add tap.
- Add throttle.
- Add times.
- Add transform.
- Add to\_list. Thanks [nathancahill!](https://github.com/nathancahill)
- Add unescape.
- Add unique\_id.
- Add values.
- Add wrap.
- Add xor.

### **5.2.12 v0.0.0 (2014-07-22)**

- Add all\_.
- Add any\_.
- Add at.
- Add bisect\_left.
- Add collect.
- Add collections.
- Add compact.
- Add contains.
- Add detect.
- Add difference.
- Add drop.
- Add each.
- Add each\_right.
- Add every.
- Add filter\_.
- Add find.
- Add find\_index.
- Add find\_where.
- Add first.
- Add flatten.
- Add head.
- Add include.
- Add index\_of.
- Add initial.
- Add intersection.
- Add last.
- Add last\_index\_of.
- Add map\_.
- Add object\_.
- Add pluck.
- Add range\_.
- Add rest.
- Add select.
- Add some.
- Add sorted\_index.
- Add tail.
- Add take.
- Add union.
- Add uniq.
- Add unique.
- Add unzip.
- Add where.
- Add without.
- Add zip\_.
- Add zip\_object.

# **5.3 Authors**

### **5.3.1 Lead**

• Derrick Gilland, [dgilland@gmail.com,](mailto:dgilland@gmail.com) [dgilland@github](https://github.com/dgilland)

## **5.3.2 Contributors**

- Nathan Cahill, [nathan@nathancahill.com,](mailto:nathan@nathancahill.com) [nathancahill@github](https://github.com/nathancahill)
- Klaus Sevensleeper, [k7sleeper@gmail.com,](mailto:k7sleeper@gmail.com) [k7sleeper@github](https://github.com/k7sleeper)

# **5.4 How to Contribute**

- [Overview](#page-92-0)
- [Guidelines](#page-92-1)
- [Branching](#page-92-2)
- [Continuous Integration](#page-92-3)
- [Project CLI](#page-92-4)

### <span id="page-92-0"></span>**5.4.1 Overview**

- 1. Fork the repo.
- 2. Build development environment run tests to ensure a clean, working slate.
- 3. Improve/fix the code.
- 4. Add test cases if new functionality introduced or bug fixed (100% test coverage).
- 5. Ensure tests pass.
- 6. Add yourself to AUTHORS.rst.
- 7. Push to your fork and submit a pull request to the develop branch.

### <span id="page-92-1"></span>**5.4.2 Guidelines**

Some simple guidelines to follow when contributing code:

- Adhere to [PEP8.](http://legacy.python.org/dev/peps/pep-0008/)
- Clean, well documented code.
- All tests must pass.
- 100% test coverage.

### <span id="page-92-2"></span>**5.4.3 Branching**

There are two main development branches: master and develop. master represents the currently released version while develop is the latest development work. When submitting a pull request, be sure to submit to develop. The originating branch you submit from can be any name though.

### <span id="page-92-3"></span>**5.4.4 Continuous Integration**

Integration testing is provided by [Travis-CI](https://travis-ci.org/) at [https://travis-ci.org/dgilland/pydash.](https://travis-ci.org/dgilland/pydash)

Test coverage reporting is provided by [Coveralls](https://coveralls.io/) at [https://coveralls.io/r/dgilland/pydash.](https://coveralls.io/r/dgilland/pydash)

### <span id="page-92-4"></span>**5.4.5 Project CLI**

Some useful CLI commands when working on the project are below. **NOTE:** All commands are run from the root of the project and require make.

### **make build**

Run the clean and install commands.

make build

### **make install**

Install Python dependencies into virtualenv located at env/.

make install

### **make clean**

Remove build/test related temporary files like env/, .tox, .coverage, and \_\_pycache\_\_.

make clean

### **make test**

Run unittests under the virtualenv's default Python version. Does not test all support Python versions. To test all supported versions, see [make test-full.](#page-93-0)

make test

### <span id="page-93-0"></span>**make test-full**

Run unittest and linting for all supported Python versions. NOTE: This will fail if you do not have all Python versions installed on your system. If you are on an Ubuntu based system, the [Dead Snakes PPA](https://launchpad.net/~fkrull/+archive/deadsnakes) is a good resource for easily installing multiple Python versions. If for whatever reason you're unable to have all Python versions on your development machine, note that Travis-CI will run full integration tests on all pull requests.

make test-full

### **make lint**

Run make pylint and make pep8 commands.

make lint

### **make pylint**

Run pylint compliance check on code base. make pylint

### **make pep8**

Run [PEP8](http://legacy.python.org/dev/peps/pep-0008/) compliance check on code base.

make pep8

### **make docs**

```
Build documentation to docs/_build/.
```
make docs

# **5.5 Kudos**

Thank you to [Lo-Dash](http://lodash.com/) for providing such a great library to port.

**CHAPTER 6**

**Indices and Tables**

- *genindex*
- *modindex*
- *search*

Python Module Index

# p

pydash.arrays, [14](#page-17-0) pydash.chaining, [27](#page-30-0) pydash.collections, [28](#page-31-0) pydash.functions, [40](#page-43-1) pydash.numerical, [45](#page-48-0) pydash.objects, [51](#page-54-0) pydash.predicates, [61](#page-64-0) pydash.strings, [67](#page-70-0) pydash.utilities, [73](#page-76-0)

### Index

## A

add() (in module pydash.numerical), [45](#page-48-1) after() (in module pydash.functions), [40](#page-43-2) all\_() (in module pydash.collections), [28](#page-31-1) any\_() (in module pydash.collections), [28](#page-31-1) append() (in module pydash.arrays), [14](#page-17-1) assign() (in module pydash.objects), [51](#page-54-1) at() (in module pydash.collections), [28](#page-31-1) attempt() (in module pydash.utilities), [73](#page-76-1) average() (in module pydash.numerical), [46](#page-49-0) avg() (in module pydash.numerical), [46](#page-49-0)

## B

before() (in module pydash.functions), [41](#page-44-0)

# C

callables() (in module pydash.objects), [51](#page-54-1) callback() (in module pydash.utilities), [74](#page-77-1) camel\_case() (in module pydash.strings), [67](#page-70-1) capitalize() (in module pydash.strings), [67](#page-70-1) cat() (in module pydash.arrays), [14](#page-17-1) chain() (in module pydash.chaining), [27](#page-30-1) chunk() (in module pydash.arrays), [15](#page-18-0) clone() (in module pydash.objects), [52](#page-55-0) clone\_deep() (in module pydash.objects), [52](#page-55-0) collect() (in module pydash.collections), [29](#page-32-0) compact() (in module pydash.arrays), [15](#page-18-0) compose() (in module pydash.functions), [41](#page-44-0) concat() (in module pydash.arrays), [15](#page-18-0) conjoin() (in module pydash.functions), [41](#page-44-0) constant() (in module pydash.utilities), [73](#page-76-1) contains() (in module pydash.collections), [29](#page-32-0) count\_by() (in module pydash.collections), [29](#page-32-0) curry() (in module pydash.functions), [41](#page-44-0) curry\_right() (in module pydash.functions), [42](#page-45-0) curve() (in module pydash.numerical), [47](#page-50-0)

## D

debounce() (in module pydash.functions), [42](#page-45-0) deburr() (in module pydash.strings), [67](#page-70-1)

deep\_get() (in module pydash.objects), [52](#page-55-0) deep\_has() (in module pydash.objects), [52](#page-55-0) deep\_map\_values() (in module pydash.objects), [53](#page-56-0) deep pluck() (in module pydash.collections), [30](#page-33-0) deep\_prop() (in module pydash.utilities), [74](#page-77-1) deep\_property() (in module pydash.utilities), [74](#page-77-1) deep\_set() (in module pydash.objects), [53](#page-56-0) defaults() (in module pydash.objects), [53](#page-56-0) delay() (in module pydash.functions), [42](#page-45-0) detect() (in module pydash.collections), [30](#page-33-0) difference() (in module pydash.arrays), [15](#page-18-0) disjoin() (in module pydash.functions), [42](#page-45-0) drop() (in module pydash.arrays), [15](#page-18-0) drop\_right() (in module pydash.arrays), [16](#page-19-0) drop\_right\_while() (in module pydash.arrays), [16](#page-19-0) drop\_while() (in module pydash.arrays), [16](#page-19-0)

## E

each() (in module pydash.collections), [30](#page-33-0) each right() (in module pydash.collections), [31](#page-34-0) ends\_with() (in module pydash.strings), [68](#page-71-1) ensure ends with() (in module pydash.strings), [68](#page-71-1) ensure starts with() (in module pydash.strings), [68](#page-71-1) escape() (in module pydash.strings), [68](#page-71-1) escape\_re() (in module pydash.strings), [69](#page-72-0) escape\_reg\_exp() (in module pydash.strings), [68](#page-71-1) every() (in module pydash.collections), [31](#page-34-0) explode() (in module pydash.strings), [69](#page-72-0) extend() (in module pydash.objects), [54](#page-57-0)

## F

filter () (in module pydash.collections), [31](#page-34-0) find() (in module pydash.collections), [32](#page-35-0) find  $index()$  (in module pydash.arrays), [16](#page-19-0) find\_key() (in module pydash.objects), [54](#page-57-0) find last() (in module pydash.collections), [32](#page-35-0) find last index() (in module pydash.arrays),  $16$ find last  $key()$  (in module pydash.objects), [54](#page-57-0) find where() (in module pydash.collections), [32](#page-35-0) first() (in module pydash.arrays), [17](#page-20-0)

flatten() (in module pydash.arrays), [17](#page-20-0) flatten\_deep() (in module pydash.arrays), [17](#page-20-0) flow() (in module pydash.functions), [43](#page-46-0) flow\_right() (in module pydash.functions), [43](#page-46-0) foldl() (in module pydash.collections), [32](#page-35-0) foldr() (in module pydash.collections), [33](#page-36-0) for each() (in module pydash.collections), [33](#page-36-0) for each right() (in module pydash.collections),  $34$ for in() (in module pydash.objects), [55](#page-58-0) for\_in\_right() (in module pydash.objects), [55](#page-58-0) for\_own() (in module pydash.objects), [55](#page-58-0) for\_own\_right() (in module pydash.objects), [56](#page-59-0)

# G

get\_path() (in module pydash.objects), [56](#page-59-0) group\_by() (in module pydash.collections), [34](#page-37-0)

## H

has() (in module pydash.objects), [56](#page-59-0) has\_path() (in module pydash.objects), [56](#page-59-0) head() (in module pydash.arrays), [17](#page-20-0)

## I

identity() (in module pydash.utilities), [74](#page-77-1) implode() (in module pydash.strings), [69](#page-72-0) include() (in module pydash.collections), [34](#page-37-0) index\_by() (in module pydash.collections), [34](#page-37-0) index\_of() (in module pydash.arrays), [18](#page-21-0) initial() (in module pydash.arrays), [18](#page-21-0) inject() (in module pydash.collections), [35](#page-38-0) intercalate() (in module pydash.arrays), [18](#page-21-0) interleave() (in module pydash.arrays), [18](#page-21-0) intersection() (in module pydash.arrays), [18](#page-21-0) intersperse() (in module pydash.arrays), [19](#page-22-0) invert() (in module pydash.objects), [57](#page-60-0) invoke() (in module pydash.collections), [35](#page-38-0) is\_associative() (in module pydash.predicates), [61](#page-64-1) is boolean() (in module pydash.predicates), [62](#page-65-0) is\_date() (in module pydash.predicates), [62](#page-65-0) is\_decreasing() (in module pydash.predicates), [62](#page-65-0) is\_empty() (in module pydash.predicates), [62](#page-65-0) is\_equal() (in module pydash.predicates), [62](#page-65-0) is\_error() (in module pydash.predicates), [63](#page-66-0) is\_even() (in module pydash.predicates), [63](#page-66-0) is\_float() (in module pydash.predicates), [63](#page-66-0) is\_function() (in module pydash.predicates), [63](#page-66-0) is\_increasing() (in module pydash.predicates), [63](#page-66-0) is\_indexed() (in module pydash.predicates), [63](#page-66-0) is instance of  $(in \text{ module pydash}, \text{predicates})$ , [64](#page-67-0) is\_integer() (in module pydash.predicates), [64](#page-67-0) is json() (in module pydash.predicates), [64](#page-67-0) is\_list() (in module pydash.predicates), [64](#page-67-0) is\_monotone() (in module pydash.predicates), [64](#page-67-0) is\_nan() (in module pydash.predicates), [65](#page-68-0)

is negative() (in module pydash.predicates),  $65$ is\_none() (in module pydash.predicates), [65](#page-68-0) is number() (in module pydash.predicates), [65](#page-68-0) is\_object() (in module pydash.predicates), [65](#page-68-0) is\_odd() (in module pydash.predicates), [65](#page-68-0) is plain  $object()$  (in module pydash.predicates),  $66$ is positive() (in module pydash.predicates), [66](#page-69-0) is\_re() (in module pydash.predicates), [66](#page-69-0) is\_reg\_exp() (in module pydash.predicates), [66](#page-69-0) is\_strictly\_decreasing() (in module pydash.predicates), [66](#page-69-0) is\_strictly\_increasing() (in module pydash.predicates), [67](#page-70-1) is\_string() (in module pydash.predicates), [67](#page-70-1) is\_zero() (in module pydash.predicates), [67](#page-70-1) iterated() (in module pydash.functions), [43](#page-46-0) iteratee() (in module pydash.utilities), [75](#page-78-1)

## J

join() (in module pydash.arrays), [19](#page-22-0) js\_match() (in module pydash.strings), [69](#page-72-0) js\_replace() (in module pydash.strings), [69](#page-72-0) juxtapose() (in module pydash.functions), [43](#page-46-0)

## K

kebab\_case() (in module pydash.strings), [70](#page-73-0) keys() (in module pydash.objects), [57](#page-60-0) keys\_in() (in module pydash.objects), [57](#page-60-0)

## L

last() (in module pydash.arrays), [19](#page-22-0) last index of() (in module pydash.arrays), [19](#page-22-0)

## M

map () (in module pydash.collections), [35](#page-38-0) map\_values() (in module pydash.objects), [57](#page-60-0) mapcat() (in module pydash.arrays), [19](#page-22-0) mapiter() (in module pydash.collections), [36](#page-39-0) matches() (in module pydash.utilities), [75](#page-78-1) max\_() (in module pydash.collections), [36](#page-39-0) mean() (in module pydash.numerical), [47](#page-50-0) median() (in module pydash.numerical), [47](#page-50-0) memoize() (in module pydash.utilities), [75](#page-78-1) merge() (in module pydash.objects), [58](#page-61-0) methods() (in module pydash.objects), [58](#page-61-0) min () (in module pydash.collections), [36](#page-39-0) moving average() (in module pydash.numerical), [47](#page-50-0) moving\_avg() (in module pydash.numerical), [48](#page-51-0)

## N

negate() (in module pydash.functions), [44](#page-47-0) noop() (in module pydash.utilities), [75](#page-78-1) now() (in module pydash.utilities), [75](#page-78-1)

## $\Omega$

object\_() (in module pydash.arrays), [19](#page-22-0)

omit() (in module pydash.objects), [58](#page-61-0) once() (in module pydash.functions), [44](#page-47-0)

## P

pad() (in module pydash.strings), [70](#page-73-0) pad\_left() (in module pydash.strings), [70](#page-73-0) pad\_right() (in module pydash.strings), [70](#page-73-0) pairs() (in module pydash.objects), [59](#page-62-0) parse\_int() (in module pydash.objects), [59](#page-62-0) partial() (in module pydash.functions), [44](#page-47-0) partial right() (in module pydash.functions), [44](#page-47-0) partition() (in module pydash.collections), [36](#page-39-0) pick() (in module pydash.objects), [59](#page-62-0) pipe() (in module pydash.functions), [44](#page-47-0) pipe\_right() (in module pydash.functions), [45](#page-48-1) pluck() (in module pydash.collections), [37](#page-40-1) pow\_() (in module pydash.numerical), [48](#page-51-0) power() (in module pydash.numerical), [48](#page-51-0) prop() (in module pydash.utilities), [76](#page-79-2) property\_() (in module pydash.utilities), [76](#page-79-2) pull() (in module pydash.arrays), [20](#page-23-0) pull\_at() (in module pydash.arrays), [20](#page-23-0) push() (in module pydash.arrays), [20](#page-23-0) pydash.arrays (module), [14](#page-17-1) pydash.chaining (module), [27](#page-30-1) pydash.collections (module), [28](#page-31-1) pydash.functions (module), [40](#page-43-2) pydash.numerical (module), [45](#page-48-1) pydash.objects (module), [51](#page-54-1) pydash.predicates (module), [61](#page-64-1) pydash.strings (module), [67](#page-70-1) pydash.utilities (module), [73](#page-76-1)

# Q

quote() (in module pydash.strings), [71](#page-74-0)

# R

random() (in module pydash.utilities), [76](#page-79-2) range () (in module pydash.utilities), [76](#page-79-2) reduce\_() (in module pydash.collections), [37](#page-40-1) reduce\_right() (in module pydash.collections), [37](#page-40-1) reductions() (in module pydash.collections), [38](#page-41-0) reductions right() (in module pydash.collections), [38](#page-41-0) reject() (in module pydash.collections), [38](#page-41-0) remove() (in module pydash.arrays), [21](#page-24-0) rename keys() (in module pydash.objects), [59](#page-62-0) repeat() (in module pydash.strings), [71](#page-74-0) rest() (in module pydash.arrays), [21](#page-24-0) result() (in module pydash.utilities), [77](#page-80-0) reverse() (in module pydash.arrays), [21](#page-24-0) round\_() (in module pydash.numerical), [49](#page-52-0)

# S

sample() (in module pydash.collections), [39](#page-42-0)

scale() (in module pydash.numerical), [49](#page-52-0) select() (in module pydash.collections), [39](#page-42-0) set  $path()$  (in module pydash.objects), [60](#page-63-0) shift() (in module pydash.arrays), [21](#page-24-0) shuffle() (in module pydash.collections), [39](#page-42-0) sigma() (in module pydash.numerical), [49](#page-52-0) size() (in module pydash.collections), [39](#page-42-0) slice\_() (in module pydash.arrays), [21](#page-24-0) slope() (in module pydash.numerical), [50](#page-53-0) snake\_case() (in module pydash.strings), [71](#page-74-0) some() (in module pydash.collections), [39](#page-42-0) sort() (in module pydash.arrays), [22](#page-25-0) sort\_by() (in module pydash.collections), [40](#page-43-2) sorted\_index() (in module pydash.arrays), [22](#page-25-0) sorted\_last\_index() (in module pydash.arrays), [23](#page-26-0) splice() (in module pydash.arrays), [23](#page-26-0) split\_at() (in module pydash.arrays), [23](#page-26-0) starts with() (in module pydash.strings),  $71$ std\_deviation() (in module pydash.numerical), [50](#page-53-0) sum () (in module pydash.numerical), [50](#page-53-0) surround() (in module pydash.strings), [71](#page-74-0)

# T

tail() (in module pydash.arrays), [23](#page-26-0) take() (in module pydash.arrays), [24](#page-27-0) take\_right() (in module pydash.arrays), [24](#page-27-0) take\_right\_while() (in module pydash.arrays), [24](#page-27-0) take\_while() (in module pydash.arrays), [24](#page-27-0) tap() (in module pydash.chaining), [27](#page-30-1) throttle() (in module pydash.functions), [45](#page-48-1) thru() (in module pydash.chaining), [27](#page-30-1) times() (in module pydash.utilities), [77](#page-80-0) to\_list() (in module pydash.collections), [40](#page-43-2) to string() (in module pydash.objects), [60](#page-63-0) transform() (in module pydash.objects), [60](#page-63-0) transpose() (in module pydash.numerical), [50](#page-53-0) trim() (in module pydash.strings), [72](#page-75-0) trim\_left() (in module pydash.strings), [72](#page-75-0) trim\_right() (in module pydash.strings), [72](#page-75-0) trunc() (in module pydash.strings), [72](#page-75-0)

# U

unescape() (in module pydash.strings), [73](#page-76-1) union() (in module pydash.arrays), [25](#page-28-0) uniq() (in module pydash.arrays), [25](#page-28-0) unique() (in module pydash.arrays), [25](#page-28-0) unique\_id() (in module pydash.utilities), [77](#page-80-0) unshift() (in module pydash.arrays), [26](#page-29-0) unzip() (in module pydash.arrays), [26](#page-29-0) update  $path()$  (in module pydash.objects),  $60$ url() (in module pydash.strings), [73](#page-76-1)

## $\overline{V}$

values() (in module pydash.objects), [61](#page-64-1)

values\_in() (in module pydash.objects), [61](#page-64-1) variance() (in module pydash.numerical), [51](#page-54-1)

## W

where() (in module pydash.collections), [40](#page-43-2) without() (in module pydash.arrays), [26](#page-29-0) words() (in module pydash.strings), [73](#page-76-1) wrap() (in module pydash.functions), [45](#page-48-1)

# X

xor() (in module pydash.arrays), [26](#page-29-0)

# Z

zip\_() (in module pydash.arrays), [26](#page-29-0) zip\_object() (in module pydash.arrays), [26](#page-29-0) zscore() (in module pydash.numerical), [51](#page-54-1)